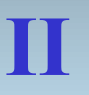

# **High Resolution**

# **Transmission Electron Microscopy HR TEM/ HREM**

**Jerzy Morgiel j.morgiel@imim.pl**

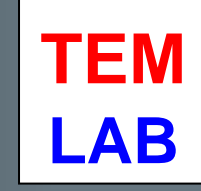

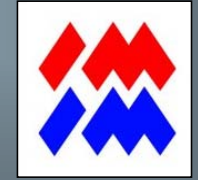

**IMIM PAN – KRAKÓW – 2019**

# **Contrast in TEM**

**"Amplitude contrast"**

**resolution ~ 2 nm**  */limited by diffraction at objective aperture/*

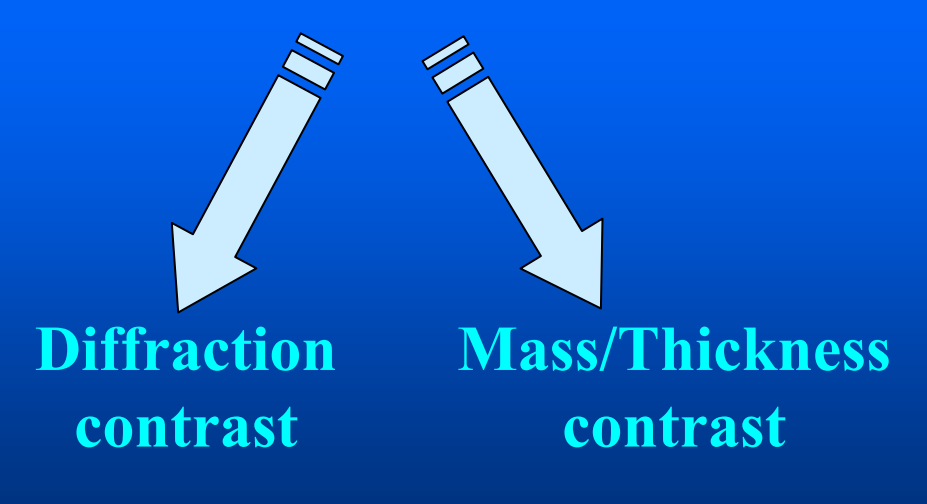

**"Phase contrast" HREMresolution ~ 0.2 nm**  */limited by "lenses" /*

# **"idea" of PHASE CONTRAST**

- **electron plane wave interact with crystal in a way: "some electrons passing regions of positive potential,**  i.e. atomic nuclei are accelerated,  $\lambda$  is reduced and the  $\lambda$  **phase is advanced by an amount proportional to the potential at the scattering site /in reference to "passing" i.e. nondiffracted beam/**
- **for a thin crystal i.e. <10 nm (weak phase object - WPO) : = amplitude changes caused by inelastic scattering are small = phase changes caused by elastic /dyf/ scattering are small \_\_(electrons are diffracted only once!) one can regard crystal as a weak phase object and apply kinematical theory of electron diffraction (otherwise multiple scattering =>dynamical theory)**

*J.L.Hutchinson, School on EM, Berlin 2000*

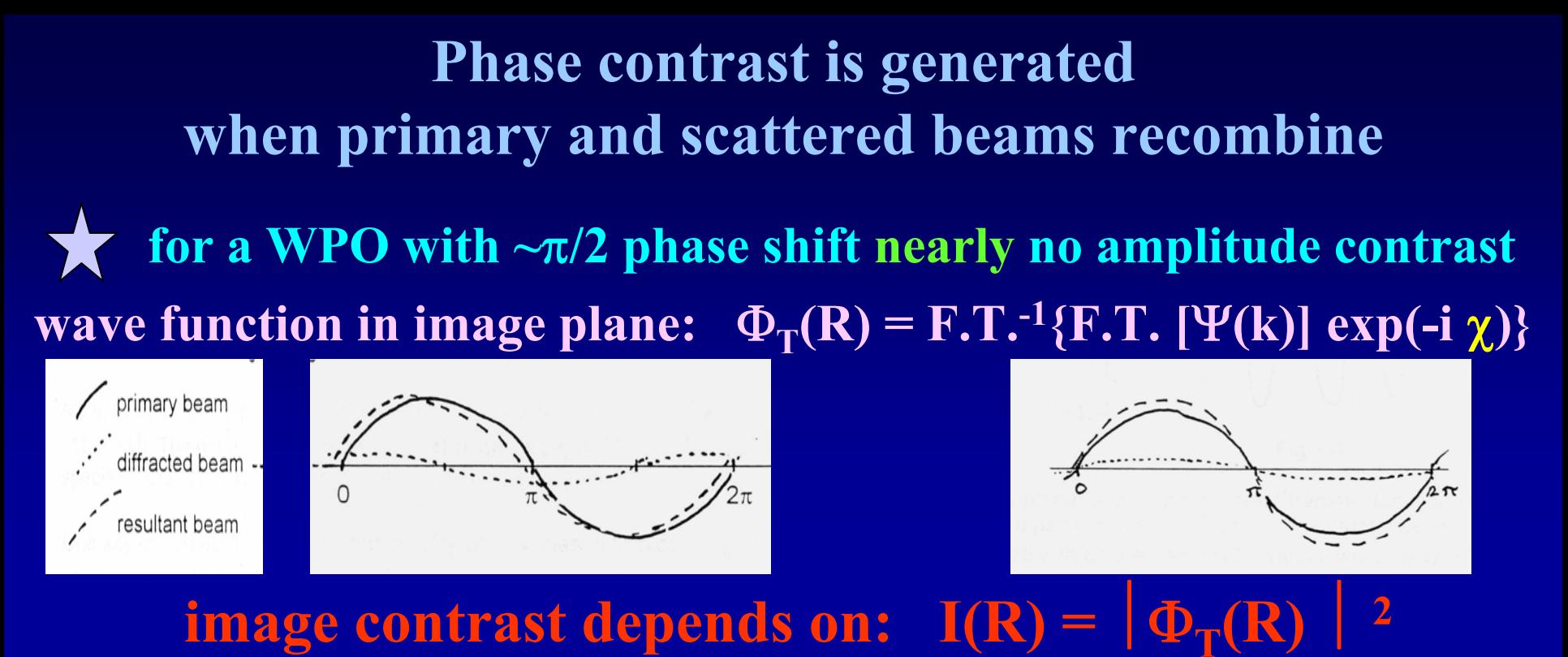

**1949 - Scherzer: relation between**  $\bf p$  hase shift  $\boldsymbol{\chi}$  and { $\Delta$ f/defocus +  $\bf C_s$ /obj. ast.. +  $\theta(1/{\bf d})/{\bf diff.}$  angle }

$$
\chi = \frac{\pi}{2\lambda} (C_S \theta^4 - 2\Delta f \theta^2)
$$
 dla jednego  $\theta$  (1/d)!

 $\mathbf{x}$  is close to unity over large range of  $1/\mathbf{d}_{\text{hkl}}$  at ,,Scherzer focus"  $\Delta \mathbf{f}_{\text{Scherzer}}$  = -  $\mathbf{C}_{\text{S}}$  $1/2$  $\mathrm{S} \lambda$ 

## **Conditions for HREM imaging and Selected Area Diffraction**

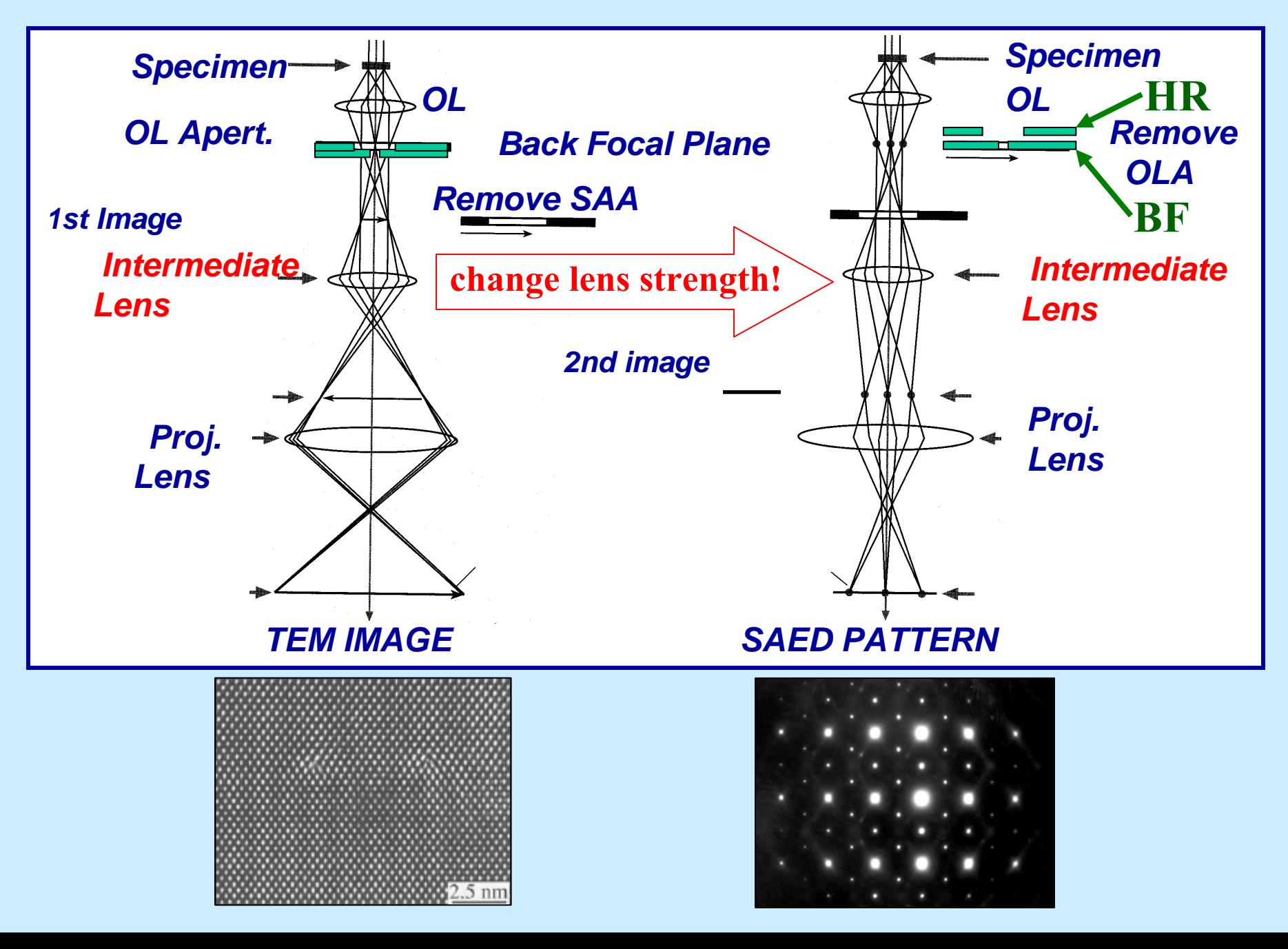

**Conditions for obtaininf electron diffraction/ Ewaldasphere**

**Usual d- spacings (10 Å -1 Å) >>>** λ

**Radius of Ewald sphere (RE= 1/**  $\lambda$  **)>>> g spacings** 

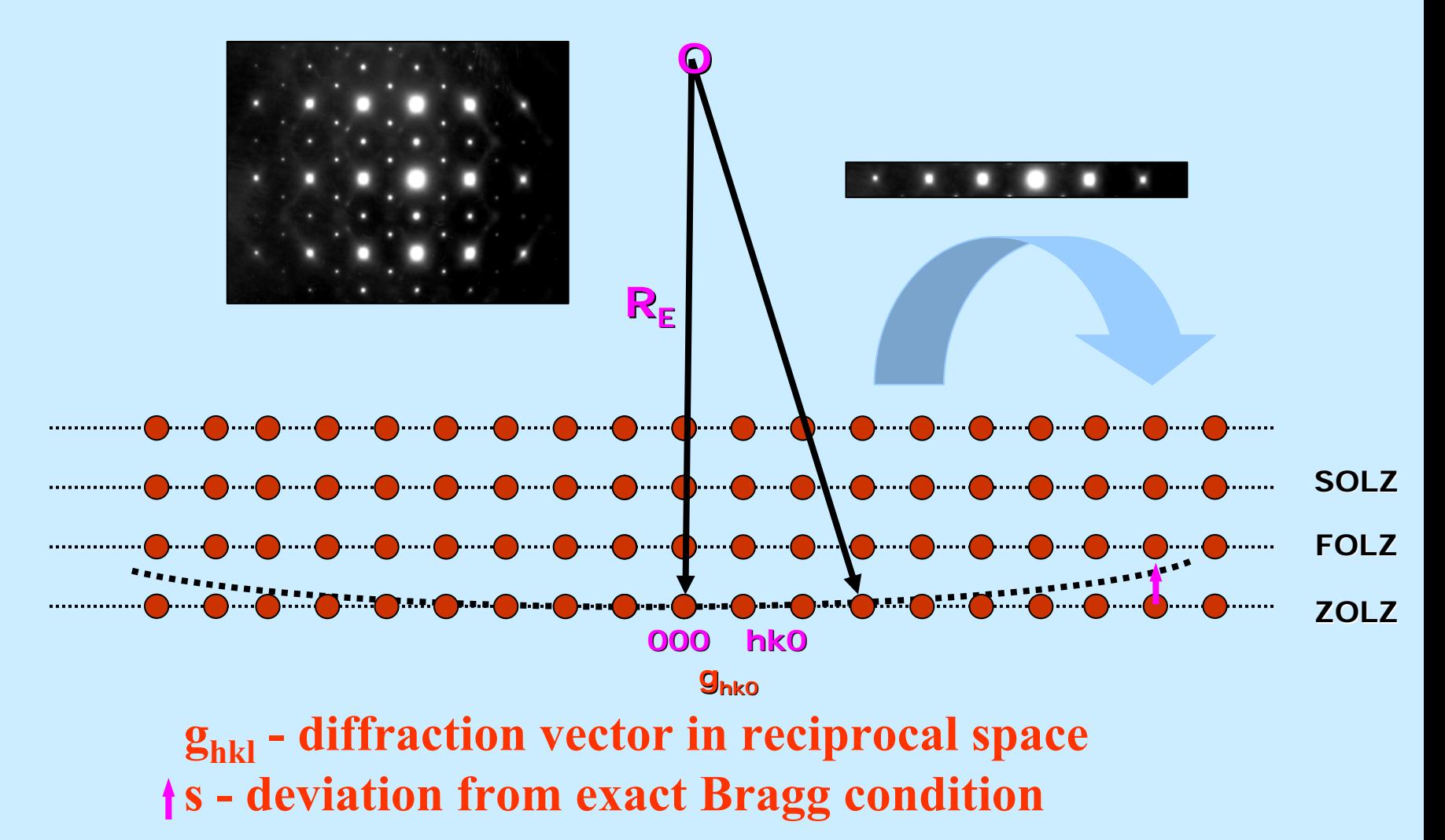

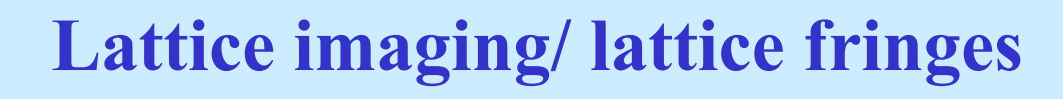

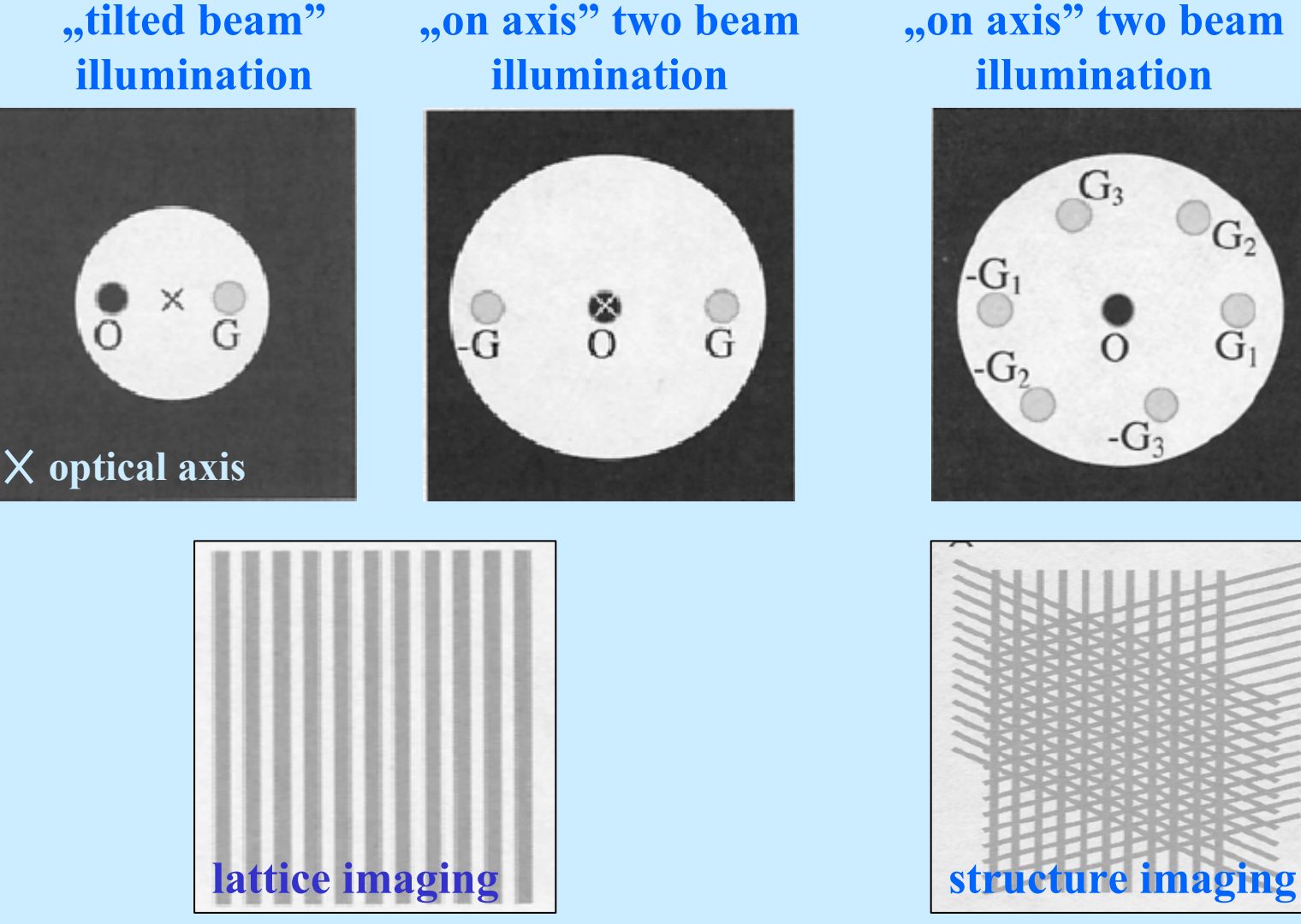

- **spacing of fringes/ spots equals to spacing of diffracting planes**
- **fringes/ spots may show no relation with position of planes/ atomic columns !!!**

# **HREM : Lattice imaging HREM : Lattice imaging**

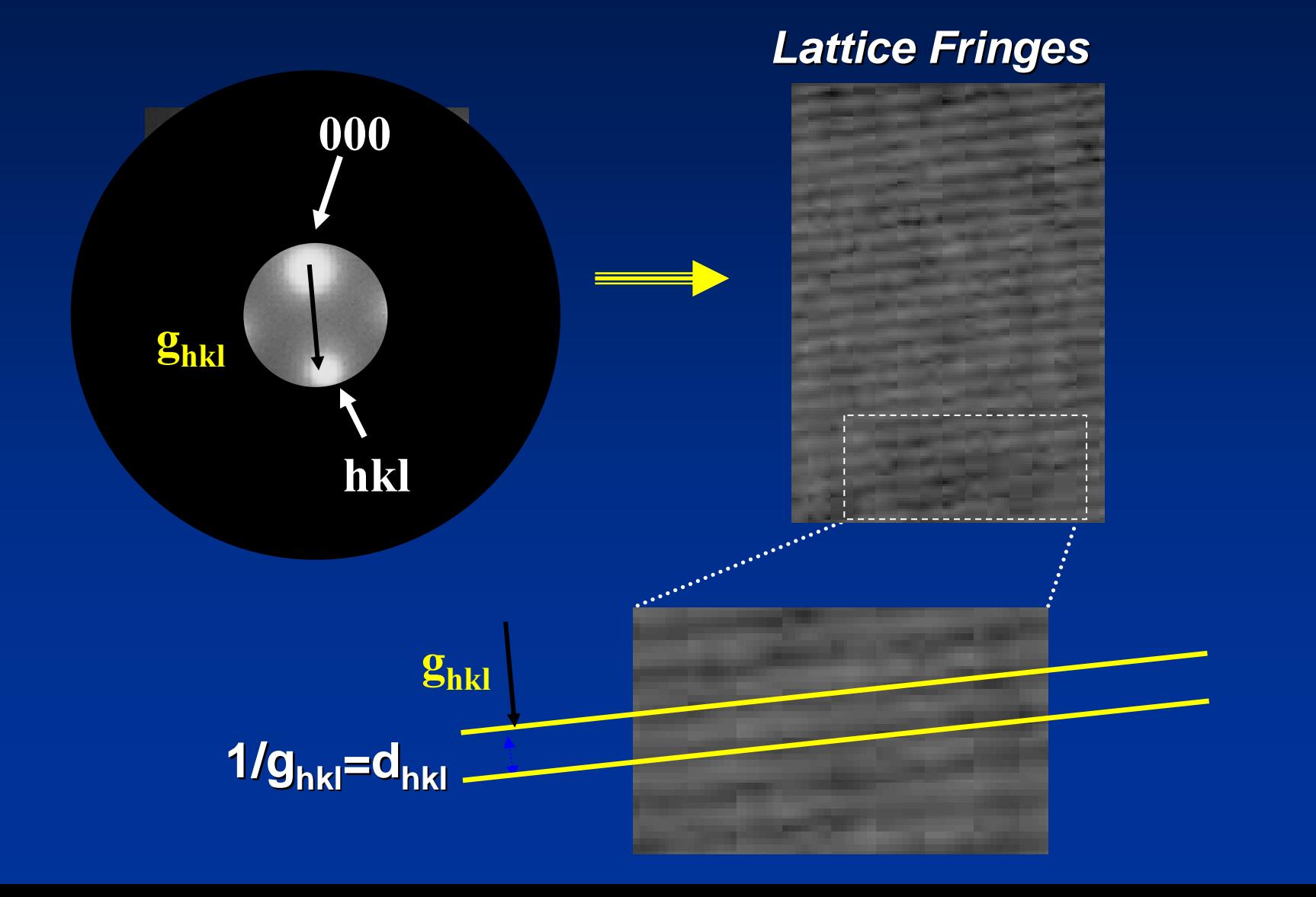

# **HREM : Structure imaging HREM : Structure imaging**

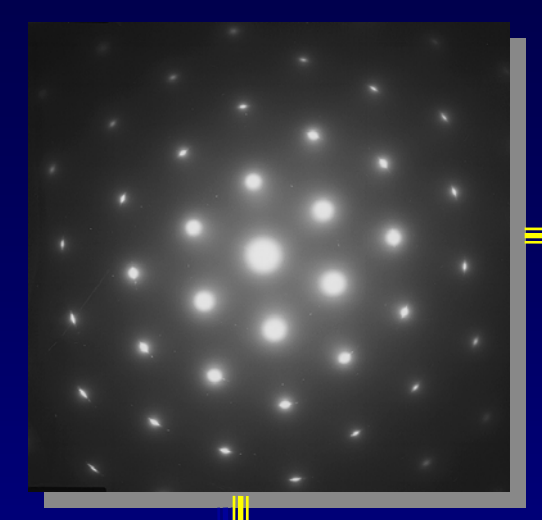

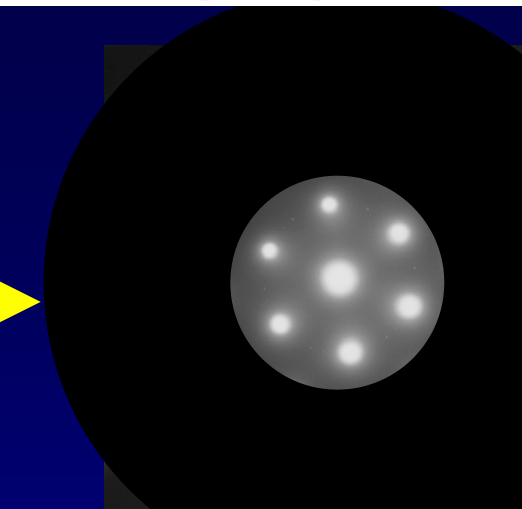

**OL Aperture OL Aperture**

**Imaging with Multiple Imaging with Multiple Beams (HREM) Beams (HREM)**

**Increasing number Increasing number of beams increases of beams increases resolution! resolution!**

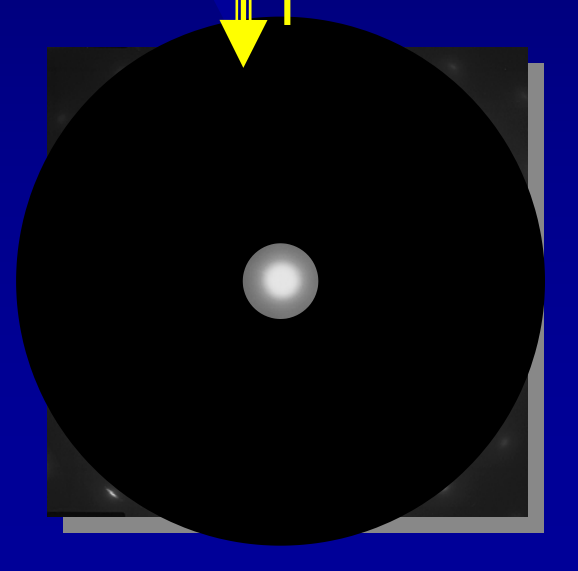

**Imaging** with only 1 **beamDiffraction contrast contrast (BF,DF) (BF,DF) Defect Analysis Analysis**

## **HREM : Structure imaging HREM : Structure imaging**

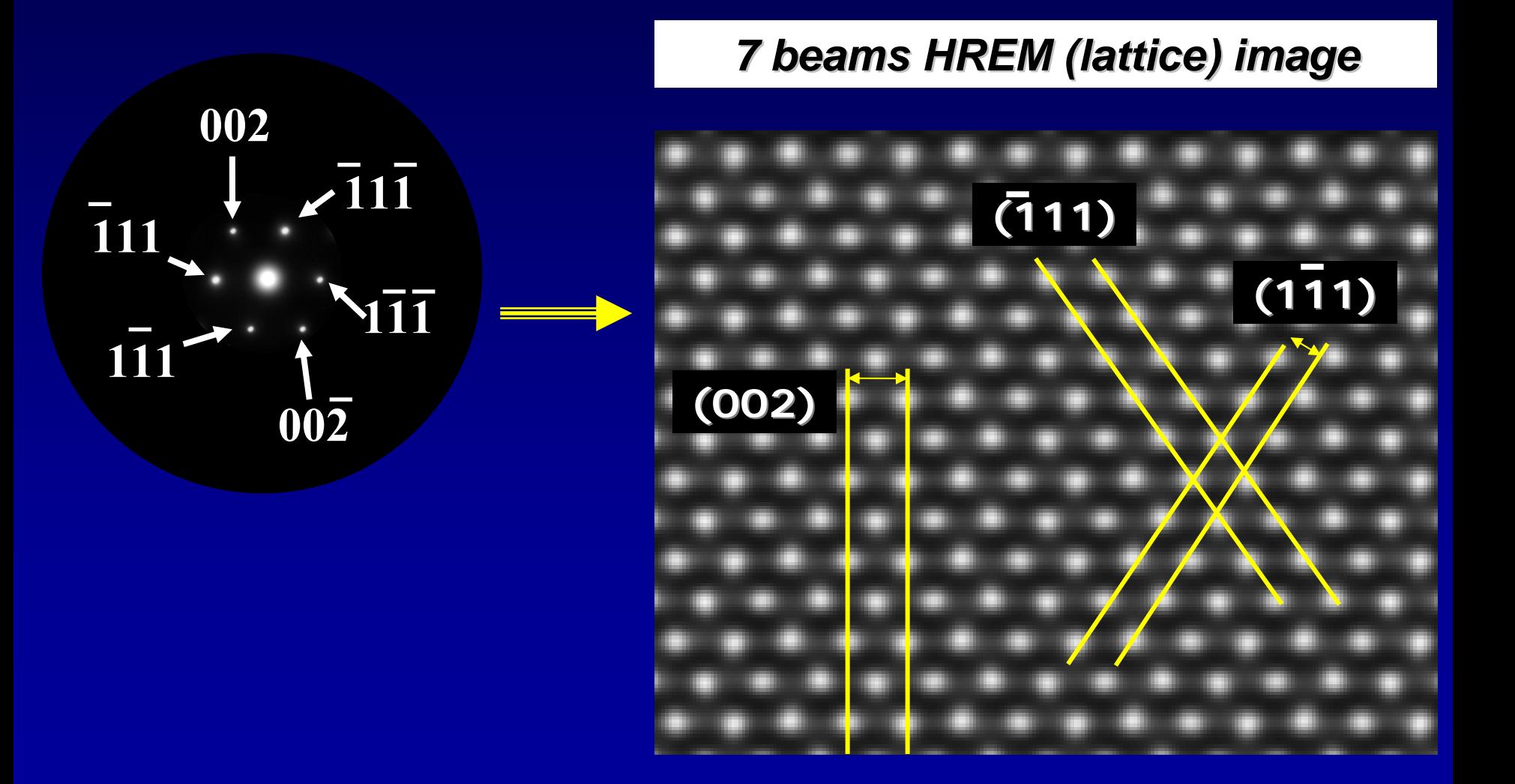

# **HREM : The imaging step HREM : The imaging step**

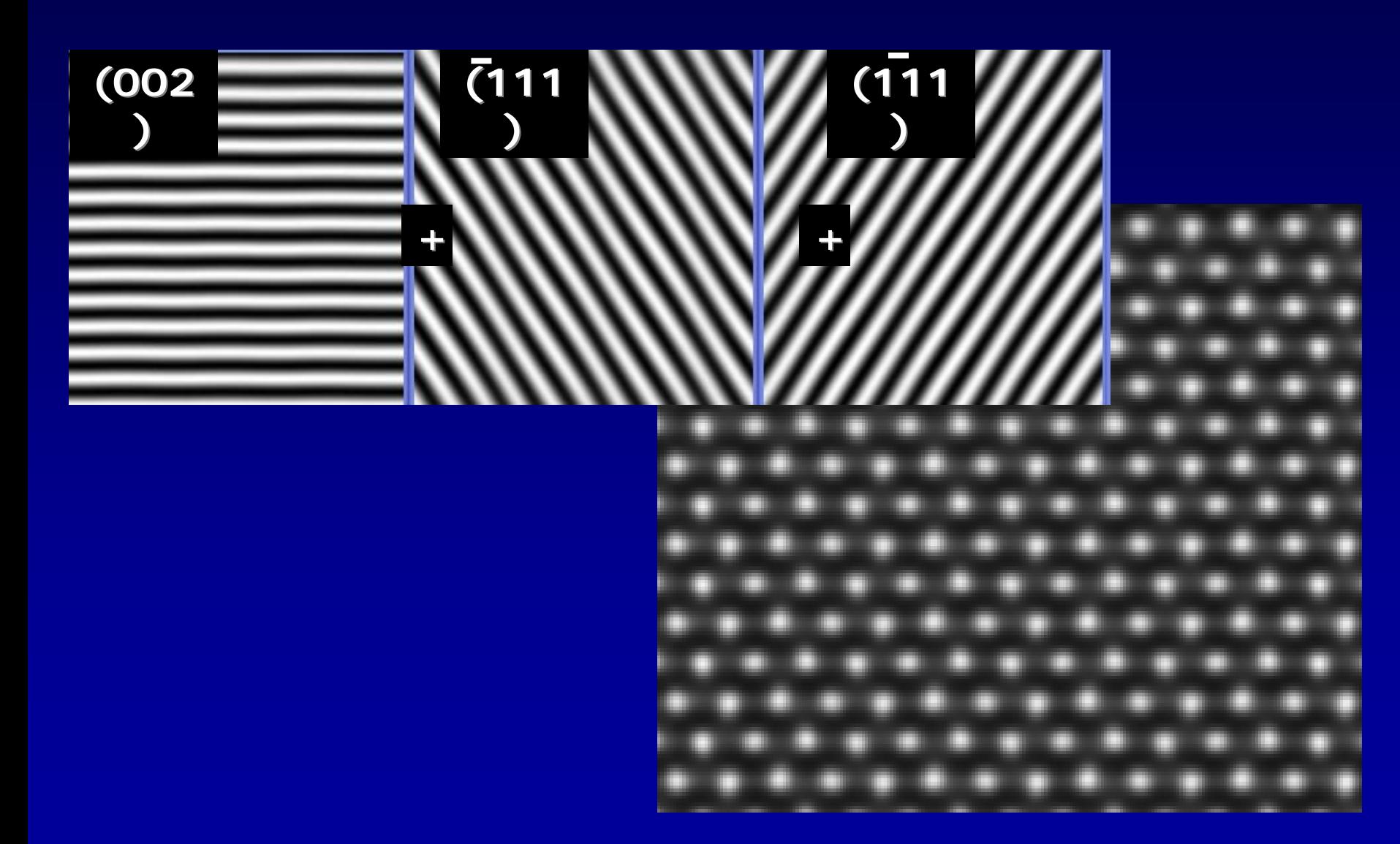

## **HREM - Part I.**

**"Classical" approach = "thin object" + "Scherzer defokus"**  $(\Rightarrow$ , direct (?) corelation of image with the structure"

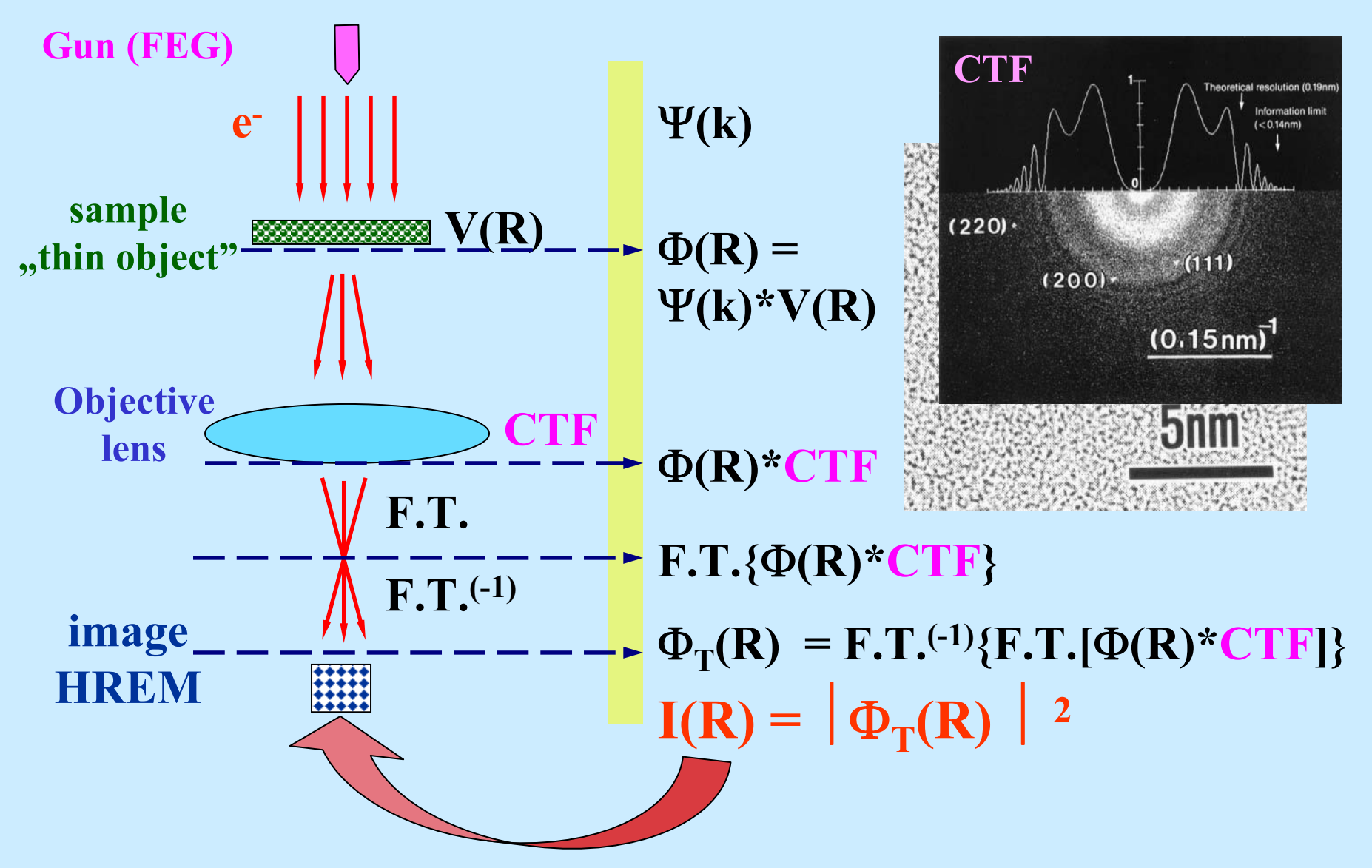

### **HREM - "achievements"**

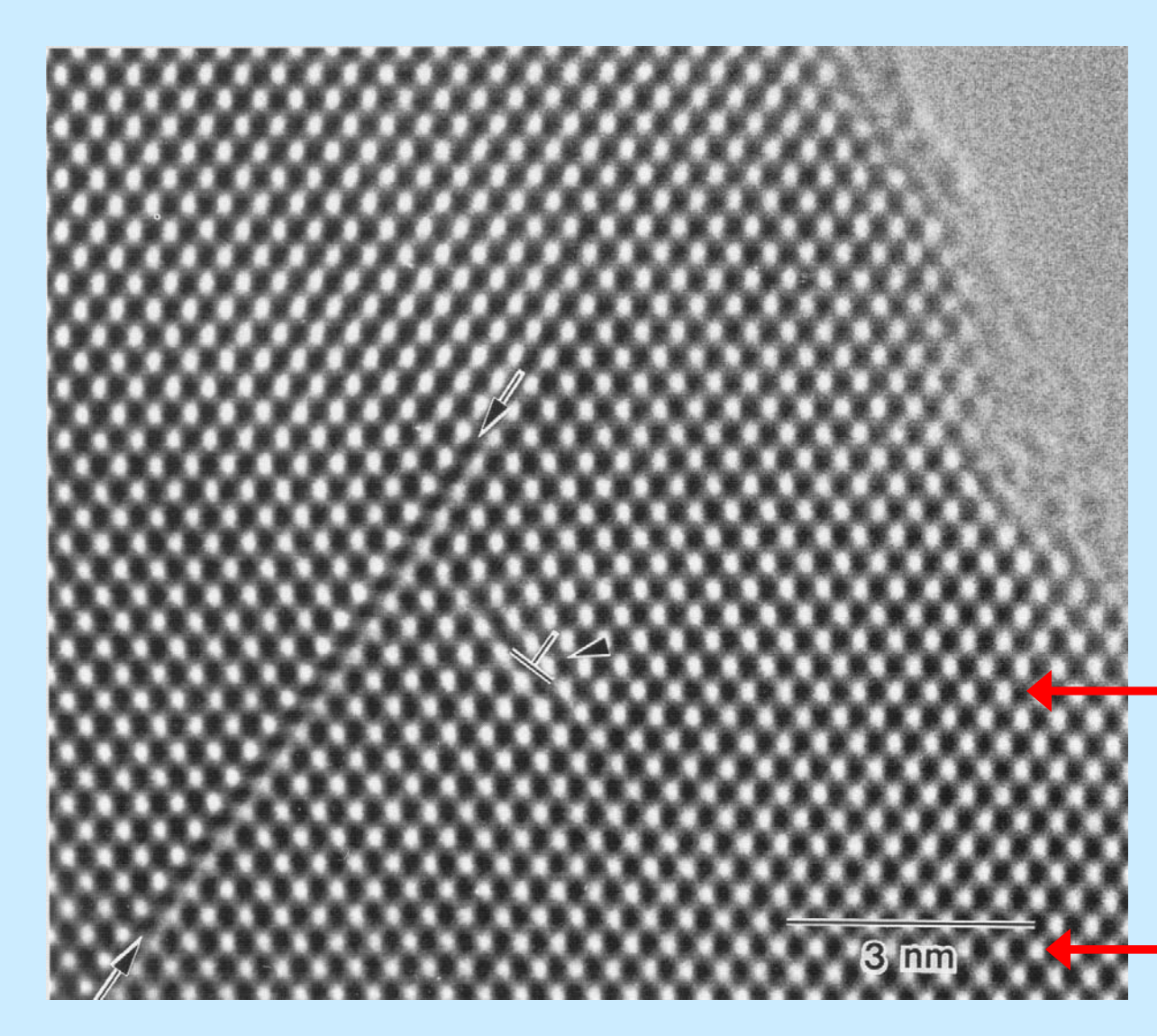

### **CdTe: [110] zone axis Scherzer defocus**

**/Stacking fault + edge dislocation; note bending of SF caused dislocation strain field/**

**Scherzer underfocus /obj. lens weakened from Gasian "focus"; atoms "black"**

**Scherzer overfocus /obj. lens excited over Gasian "focus"; atoms "white"**

### **Au/ amorphous Ge (CTF + Optical Diffraction Pattern, + HREM Image**

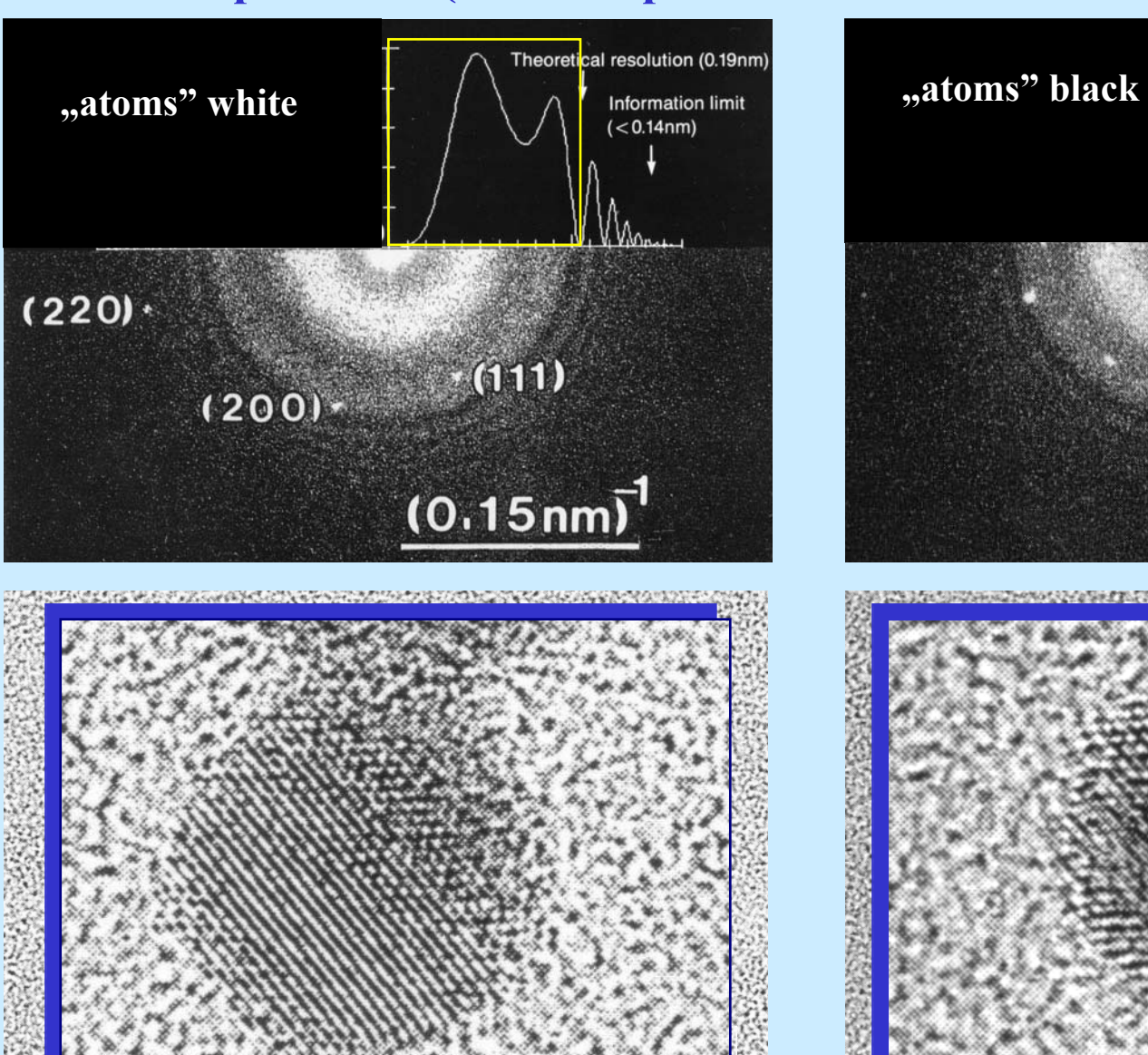

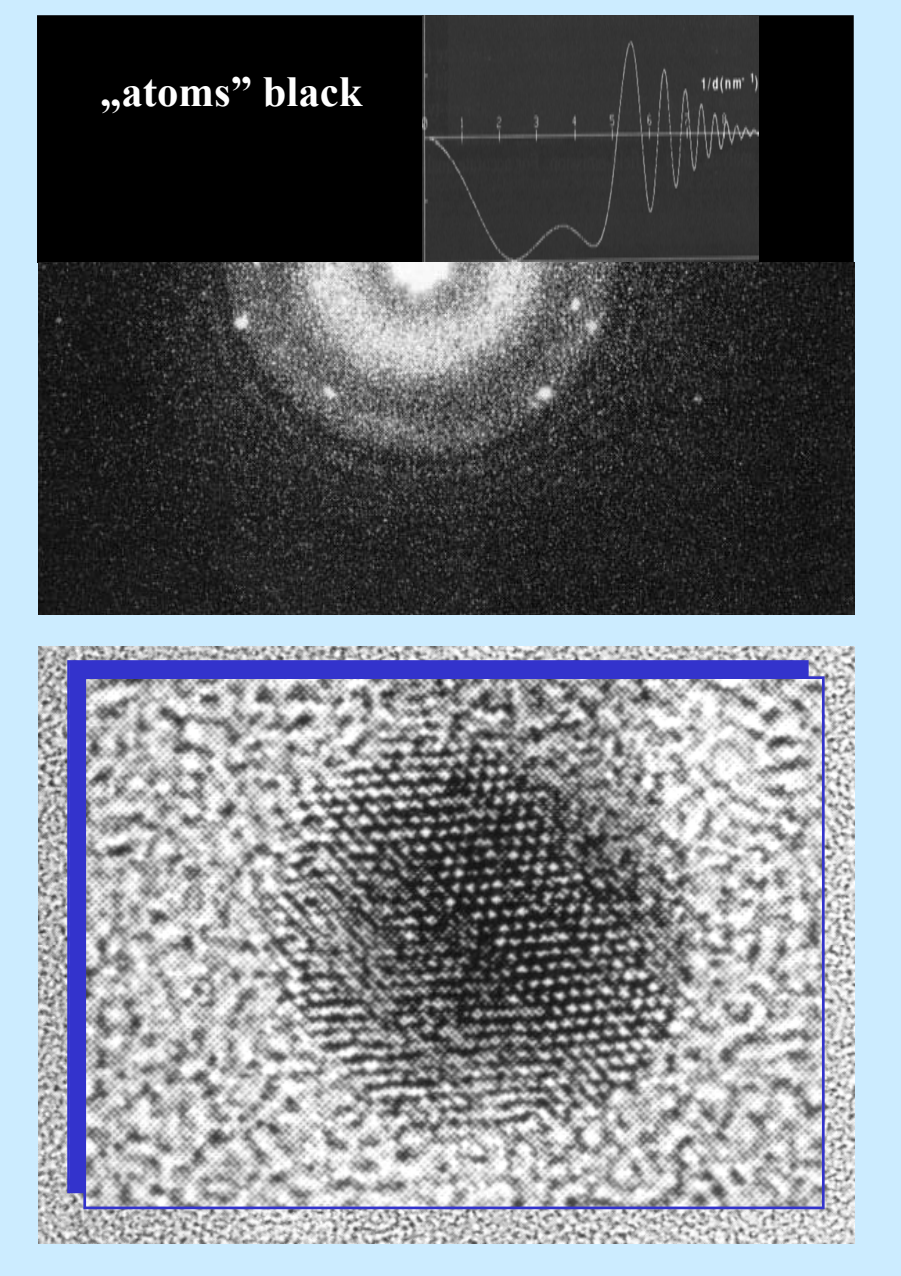

## **HREM - "light" & "heavy" atoms**

**NbOx**

**radiation damage**

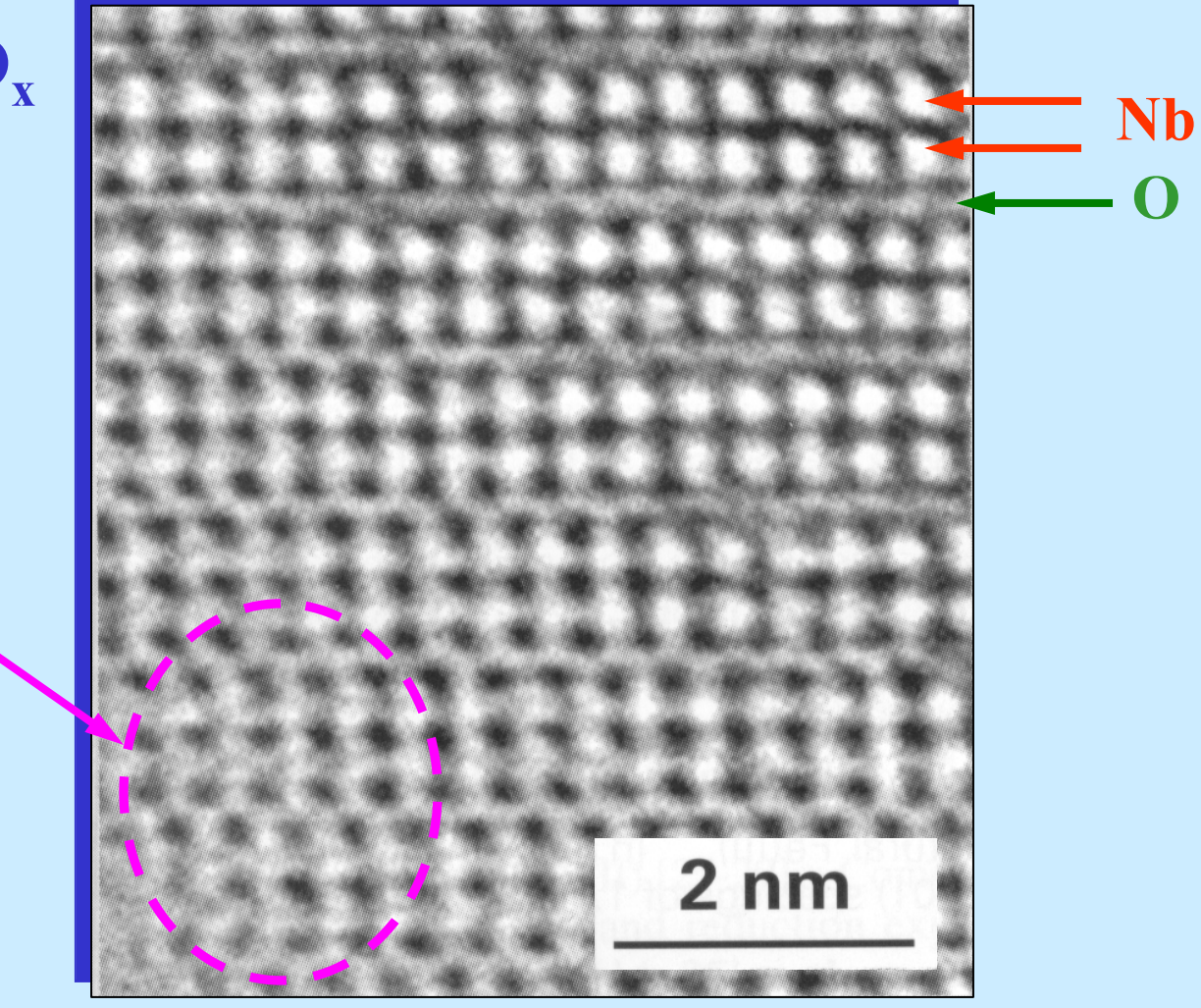

*Hutchinson at. al., JEOL News, 37E(2002)2*

# **Removal of noise**

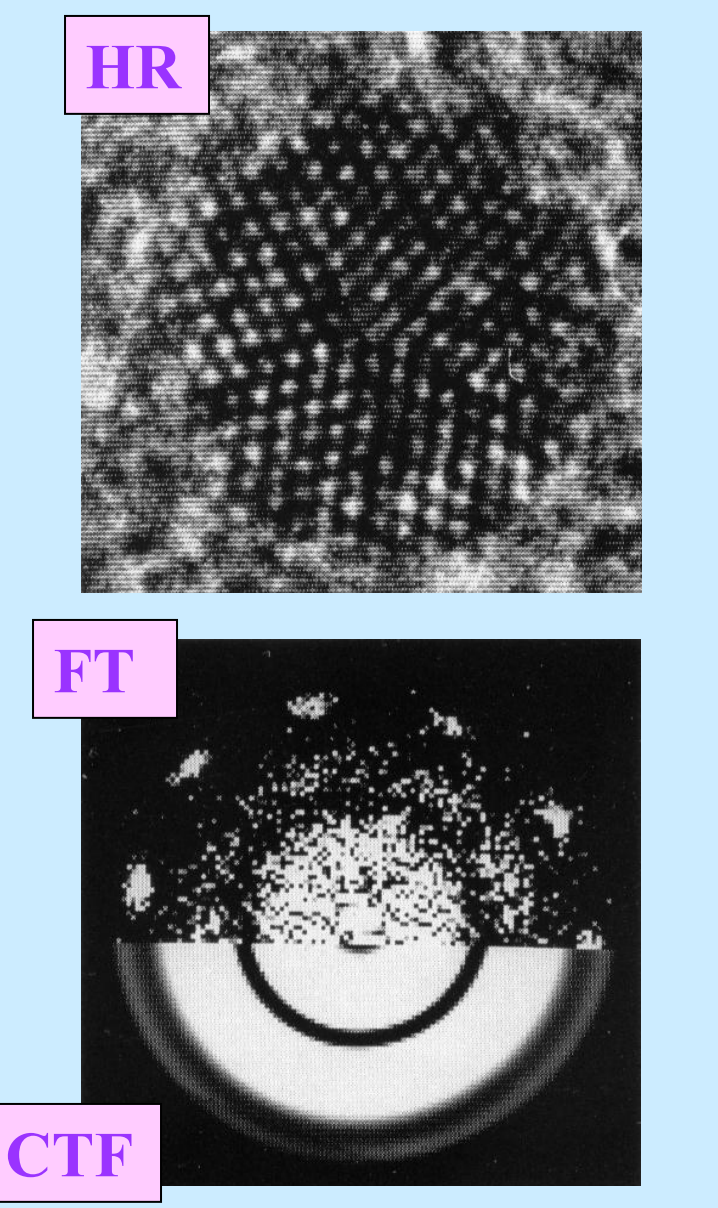

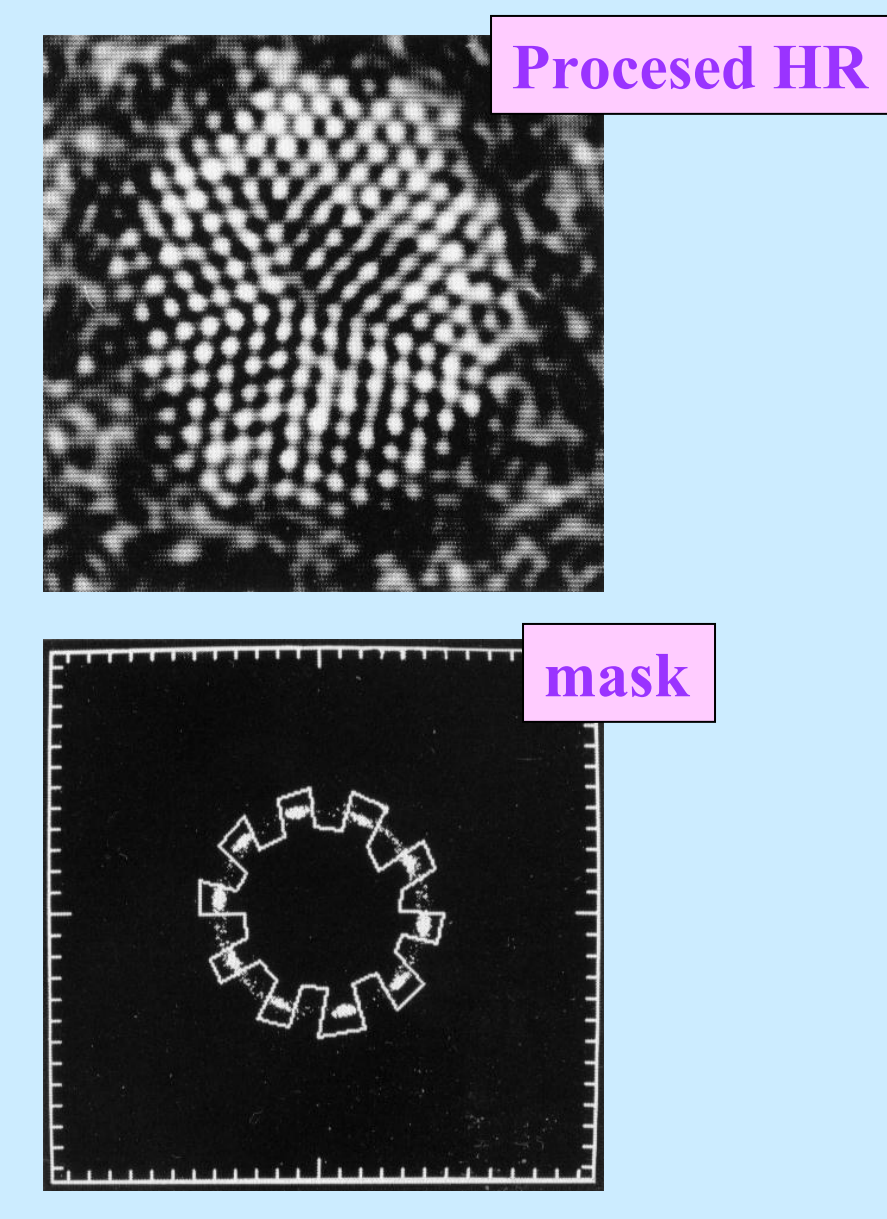

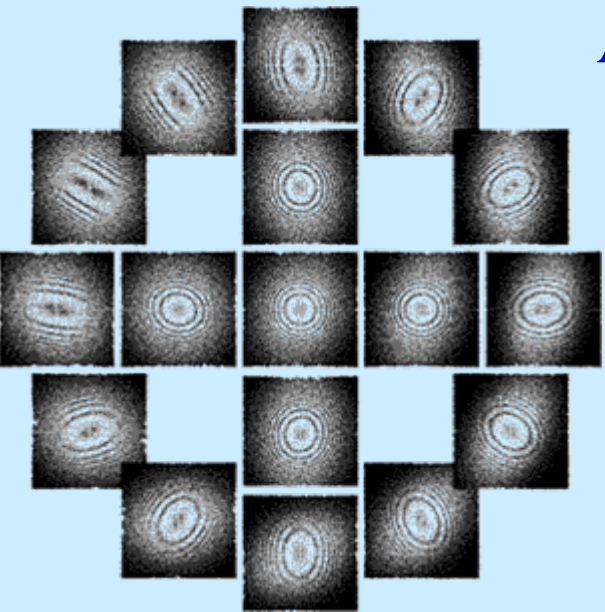

### **2-fold astigmatism corrected 3-fold astigmatism corrected**

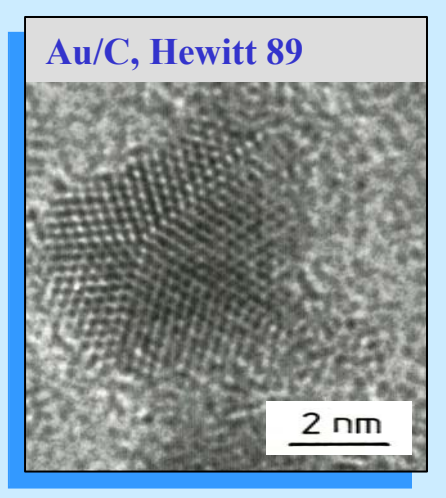

## **Astigmatism correction**

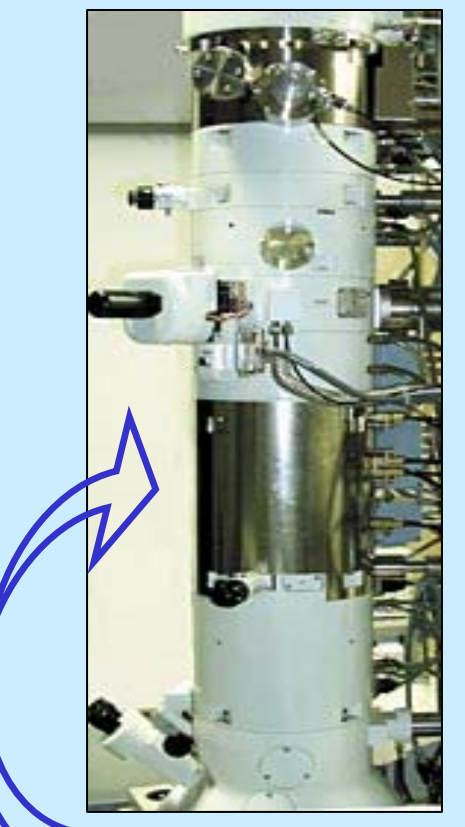

**von Rose corrector: series of two hexapole and two transfer lenses** 

**Hutchinson, JEOL News 37E(2002)2**

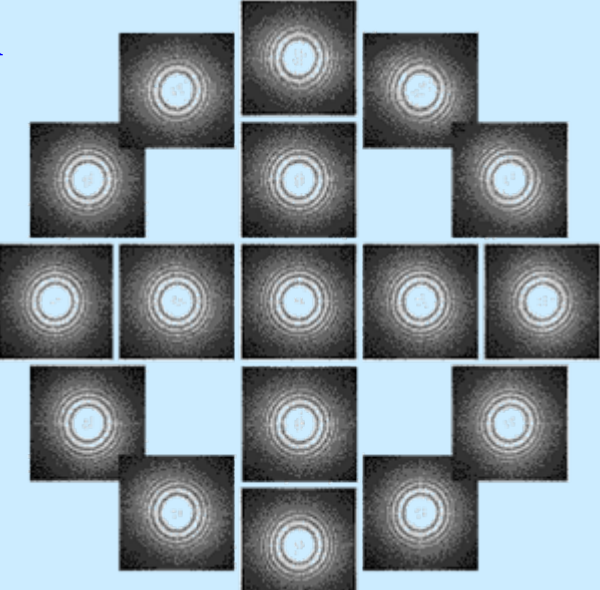

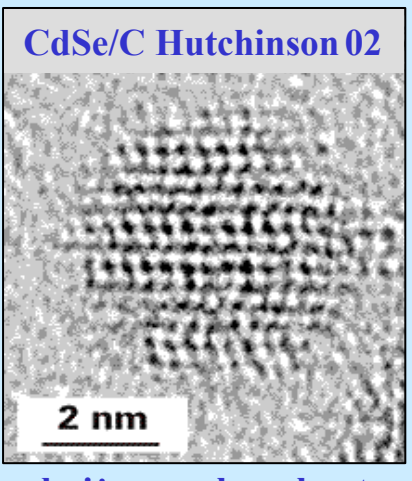

**obniżony "phase kontrast"**

silny "phase kontrast"

### **cont.**

### **"3- fold astimatism increases diameter of diffraction discs producing spurious contrast up to several nm"**

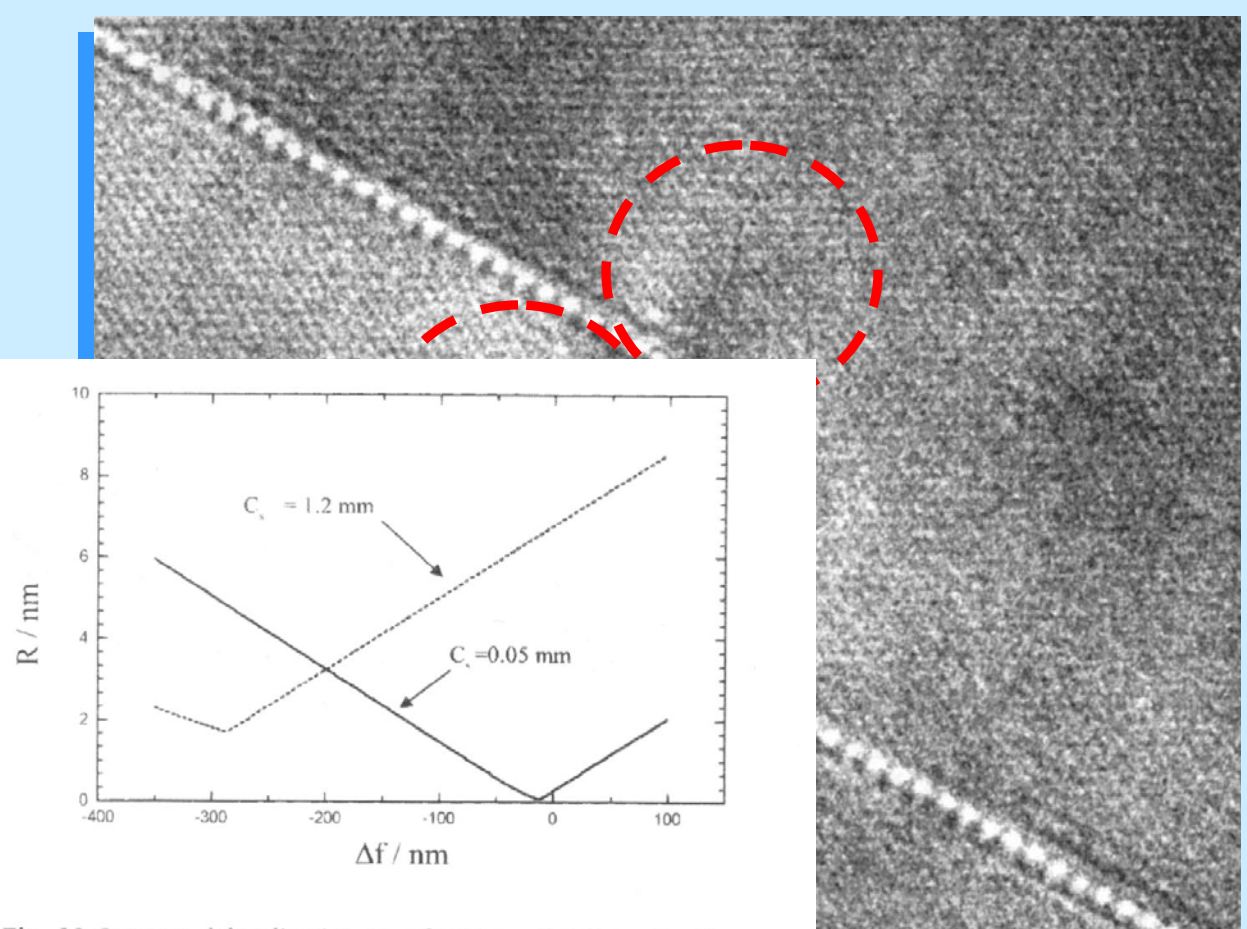

*Hutchinson 2002*

**"zlokalizowany" kontrast na uskoku (po usunięciu astygmatyzmu trójosiowego)**

**Granica 3** 

**folia Au** 

Fig. 10 Contrast delocalization as a function of defocus for the corrected and the uncorrected state. Common parameters: semiconvergence angle = 0.2 mrad, acceleration voltage = 200 kV, and  $q_{\text{max}}$  =  $0.14$  nm.

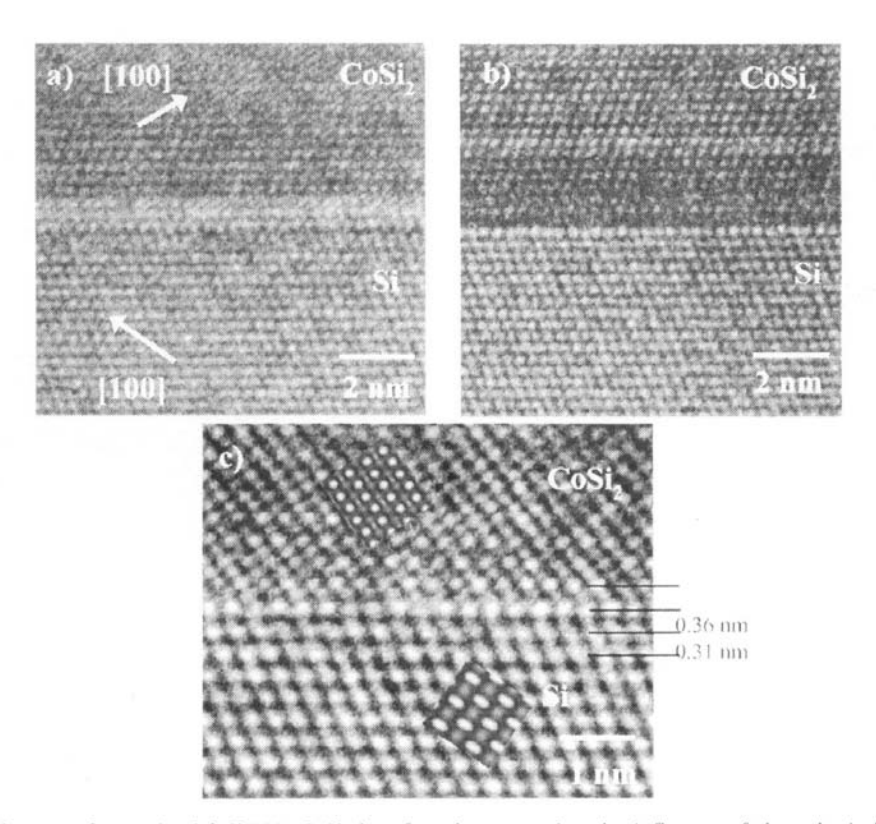

Fig. 4 High-resolution images of an epitaxial Si(111)/CoSi<sub>2</sub> interface demonstrating the influence of the spherical aberration on contrast delocalization. Images (a) and (b) were taken with a C<sub>5</sub> of 1.2 mm at -67 nm and at -257 nm, respectively. Image (c) was recorded in the aberration-corrected state at a defocus of  $-12$  nm and a  $C_s$  value of 50  $\mu$ m.

**HREM: limitation of "classical" approach; boundaries Si** / CoSi2: type CaF ( difference between  $\mathbf{d}_{111}$ and  $\mathbf{d}_{200}$  ~1.2%)

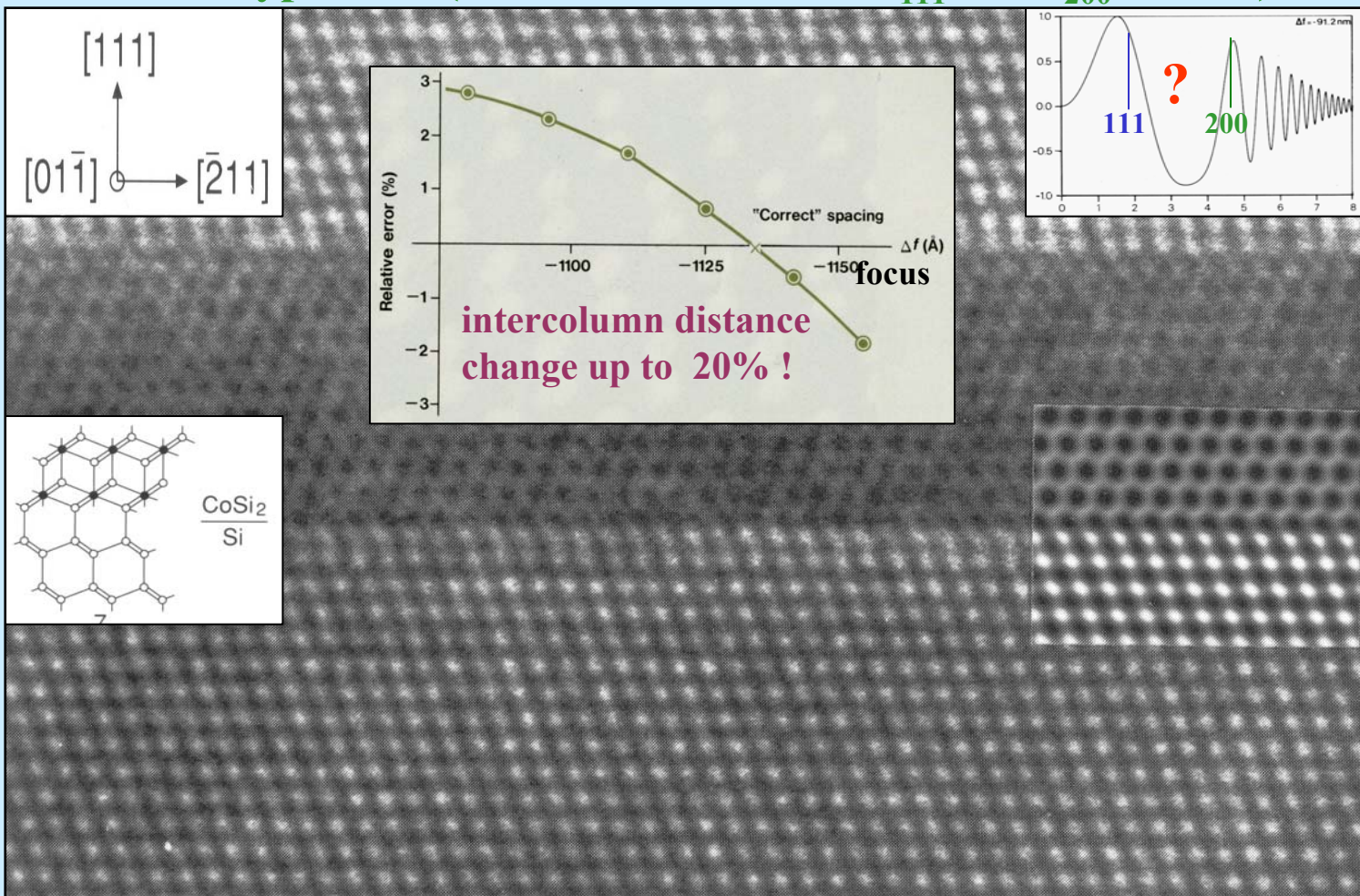

**200 kV, defocus**  $f = -90$  **nm, thickness**  $= 6$  **nm approximation**, thin object" O.K. for Si – not O.K. for CoSi, *Coene at. al. Phillips Electron Optics Bulletin, 132(1992)15*

**HREM (Ultra HREM) - part II Image reconstruction - "through focus image series" "on axis-" or "on - line holography"**

**way beyond "Scherzer defocus" up to "information limit"**

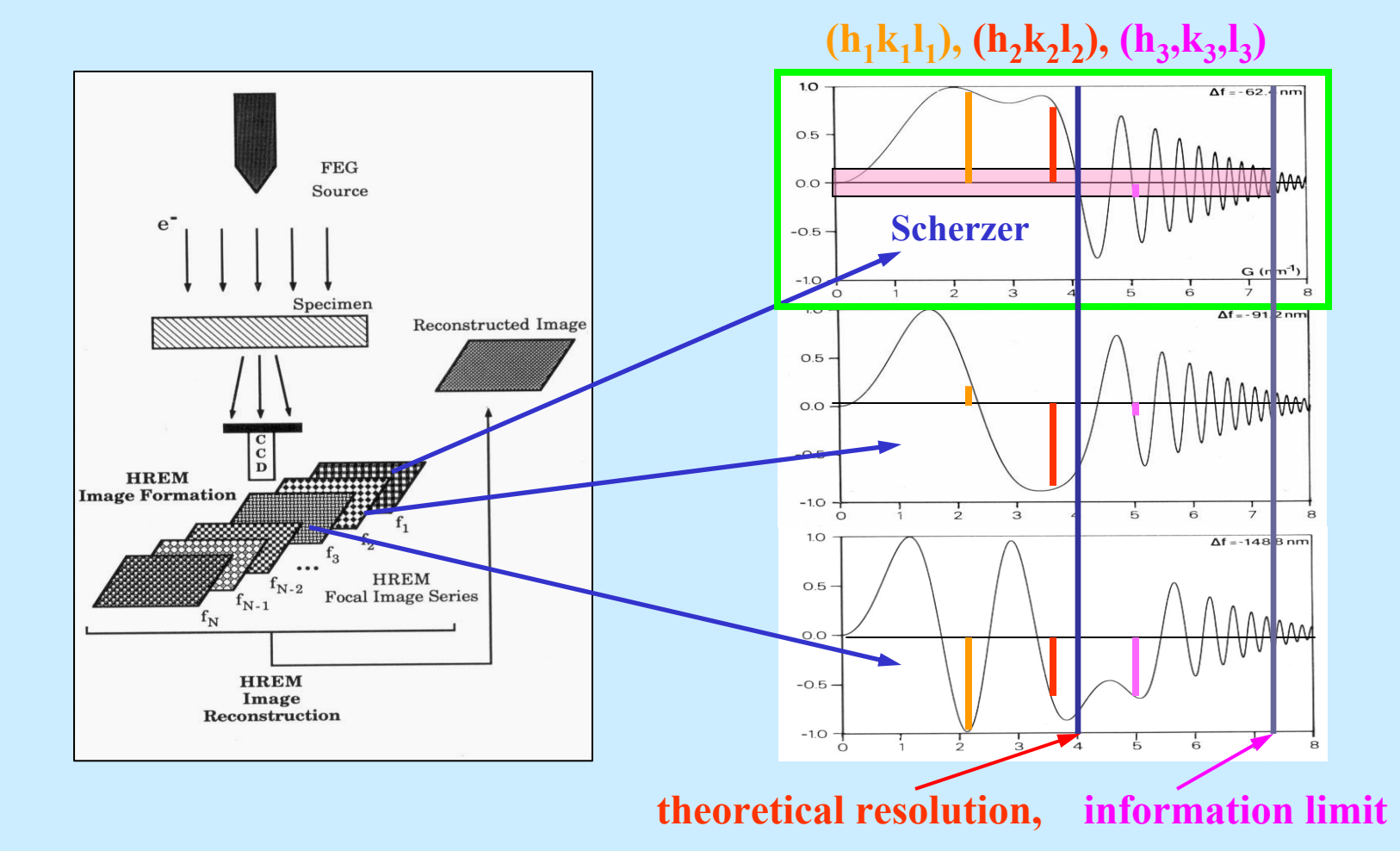

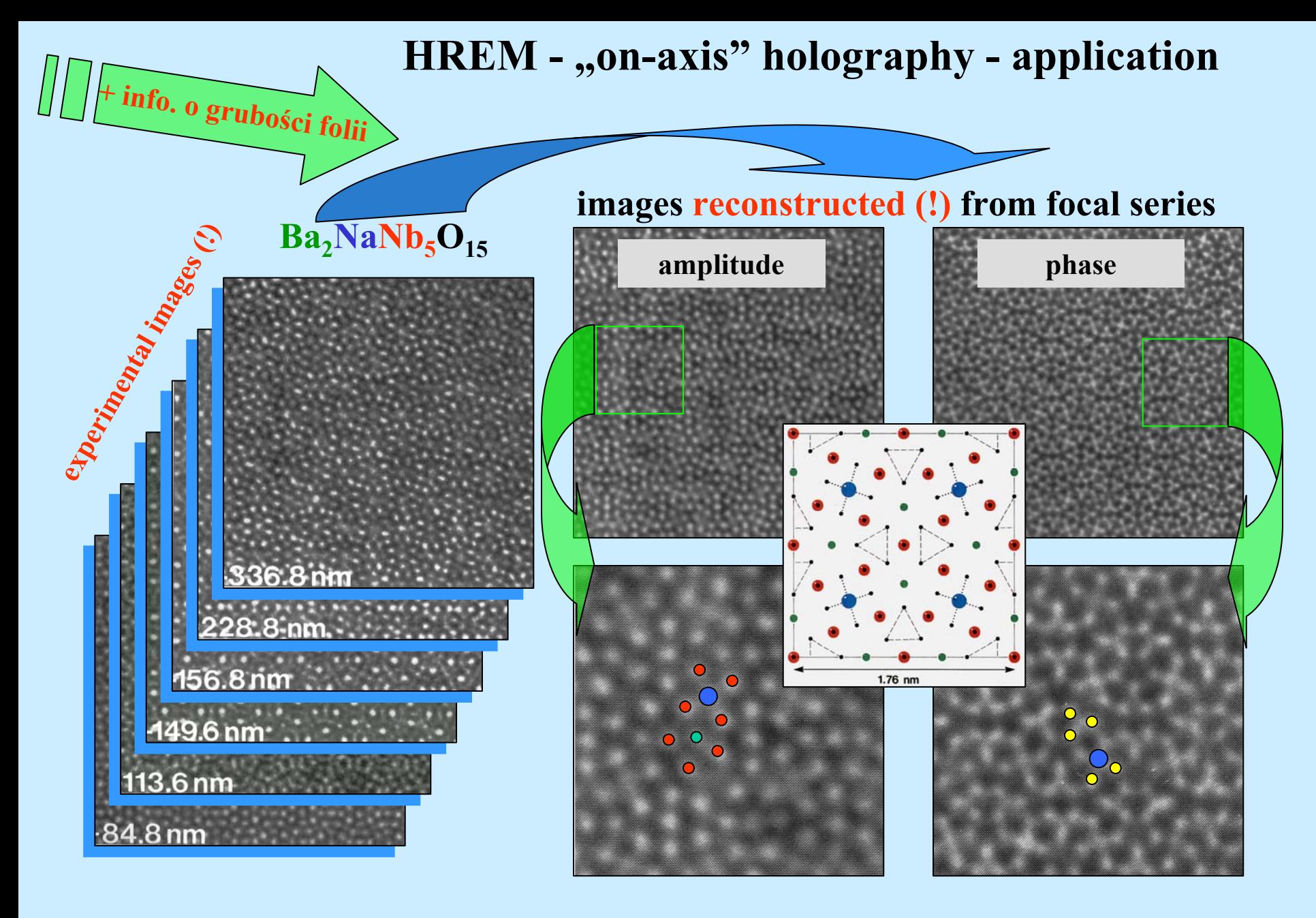

*Coene at al. Electron Optics Bulletin, 132 (1992) 15*

 $Ba<sub>2</sub>NaNb<sub>5</sub>O<sub>15</sub>$ 

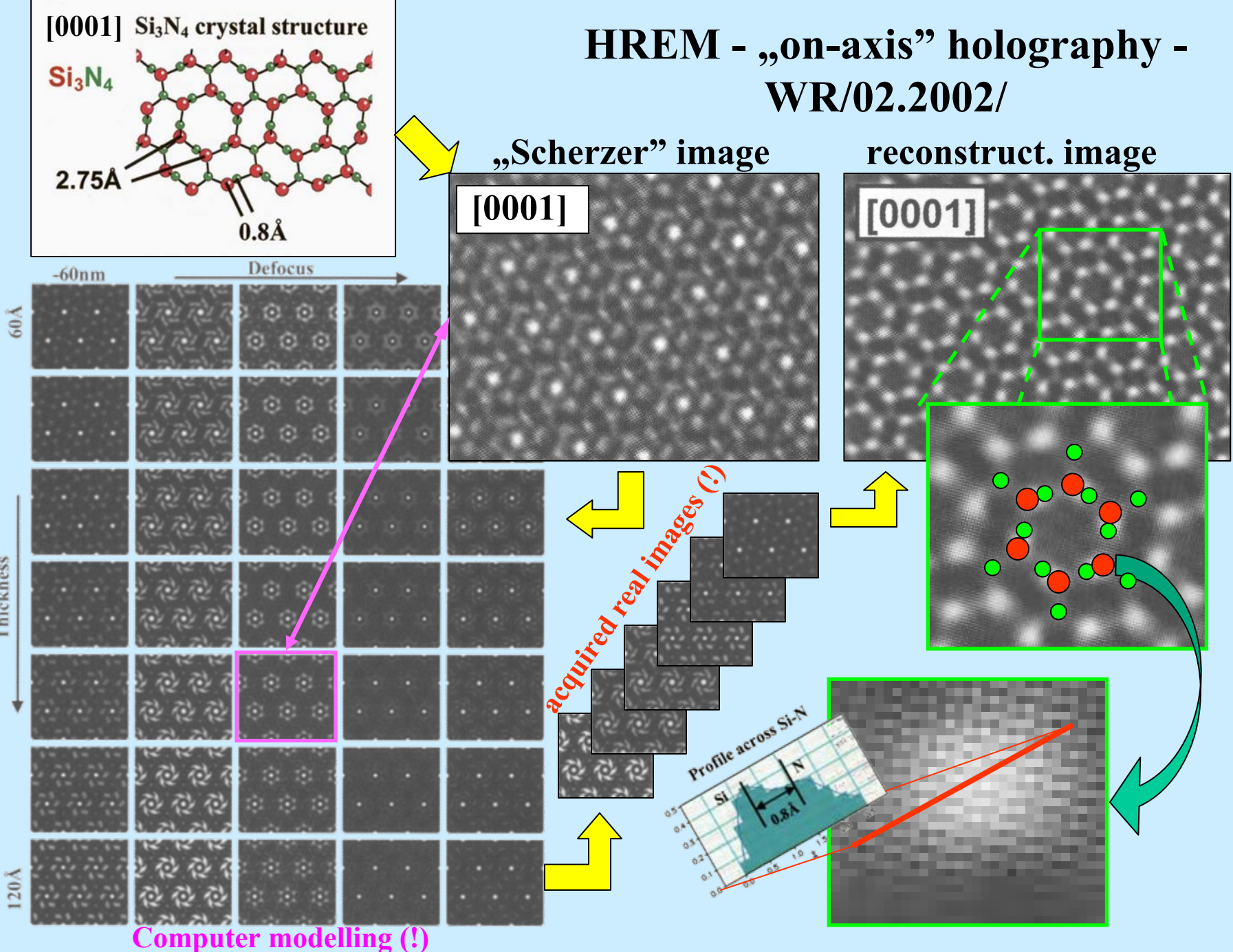

 $120\text{\AA}$ 

Thickness

# **HREM - "of-axis" holography**

### *Gabor Möllenstedt and Düker in 1955*

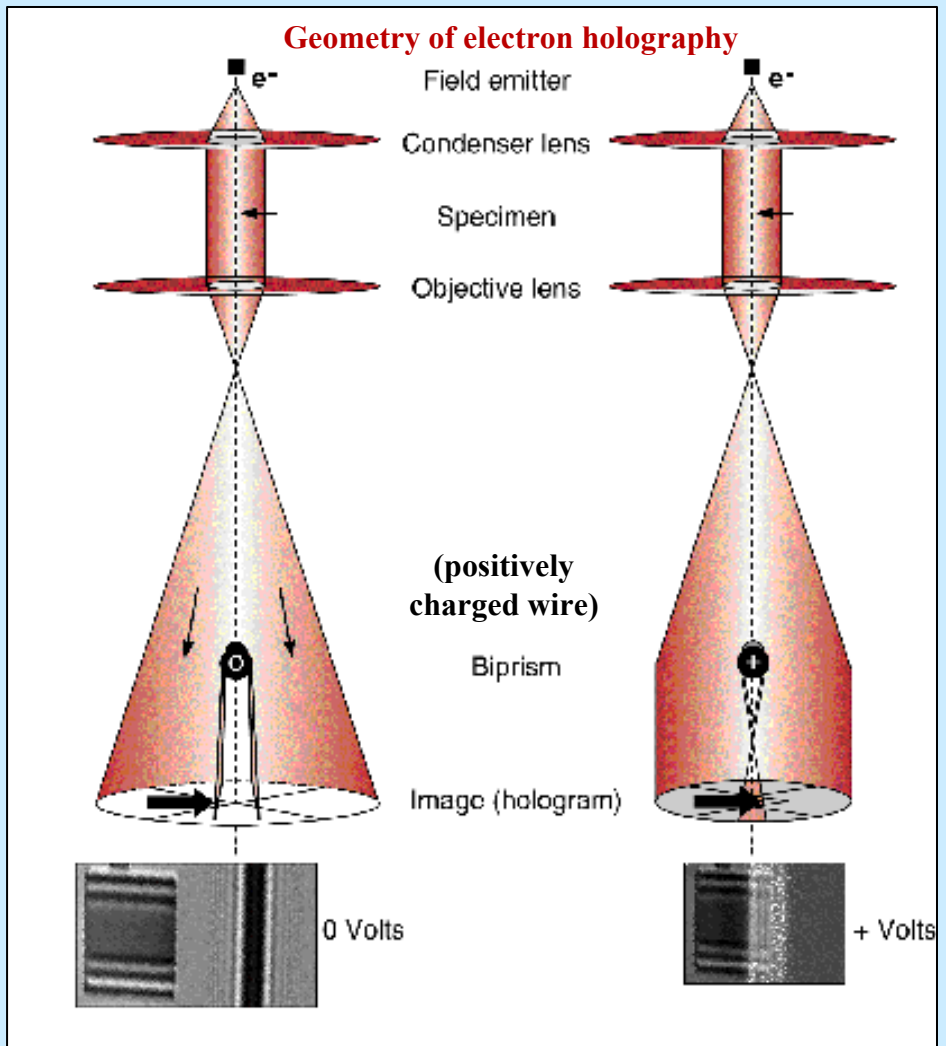

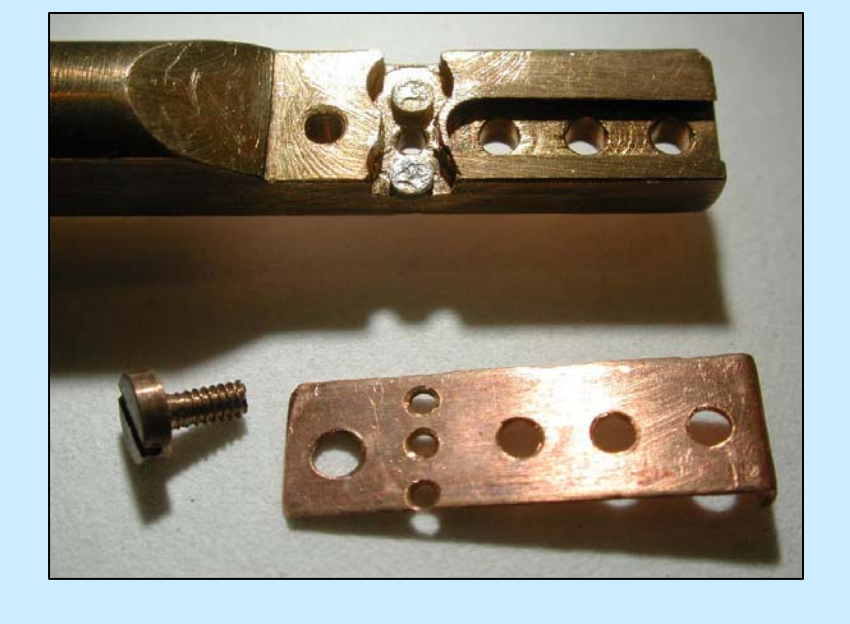

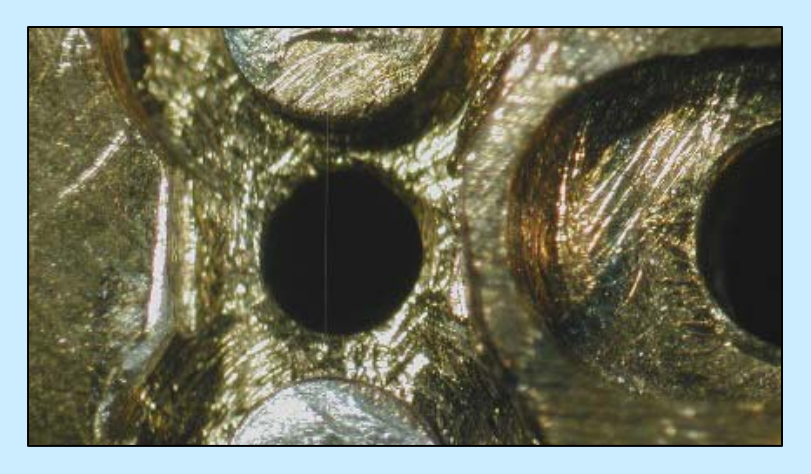

**no voltage on biprism positive voltage on biprism waves from object and reference . not overerlap overlap (forming hologram)**

### **Möllenstedt Biprism**

# **HREM - "of-axis" holography (c.d.)**

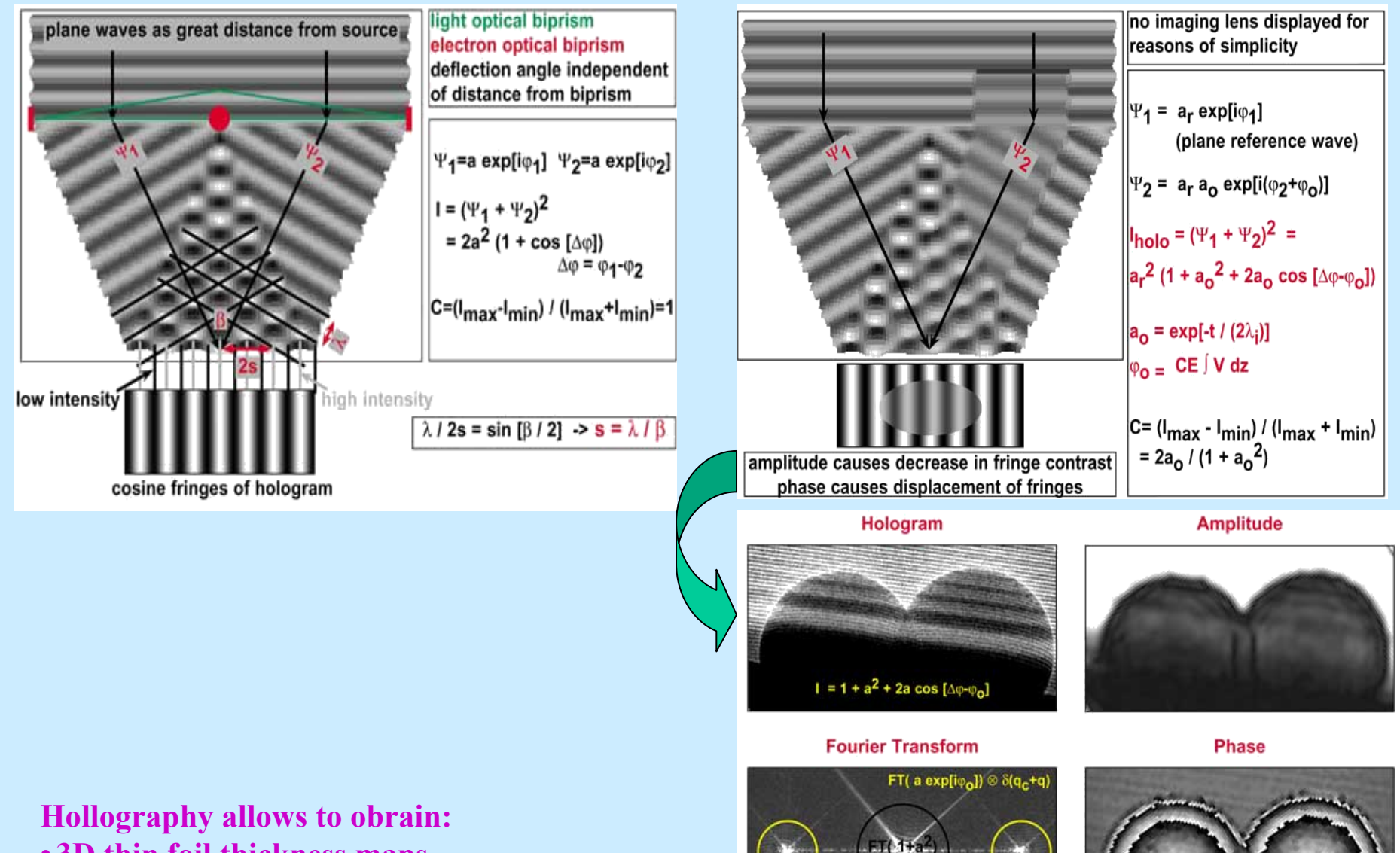

FT( a exp[-i $\varphi_0$ ])  $\otimes$   $\delta$ (q<sub>c</sub>-q)

- **3D thin foil thickness maps**
- **2D electric & magnetic potential maps**

## **HREM - "of-axis" holography (cont.)**

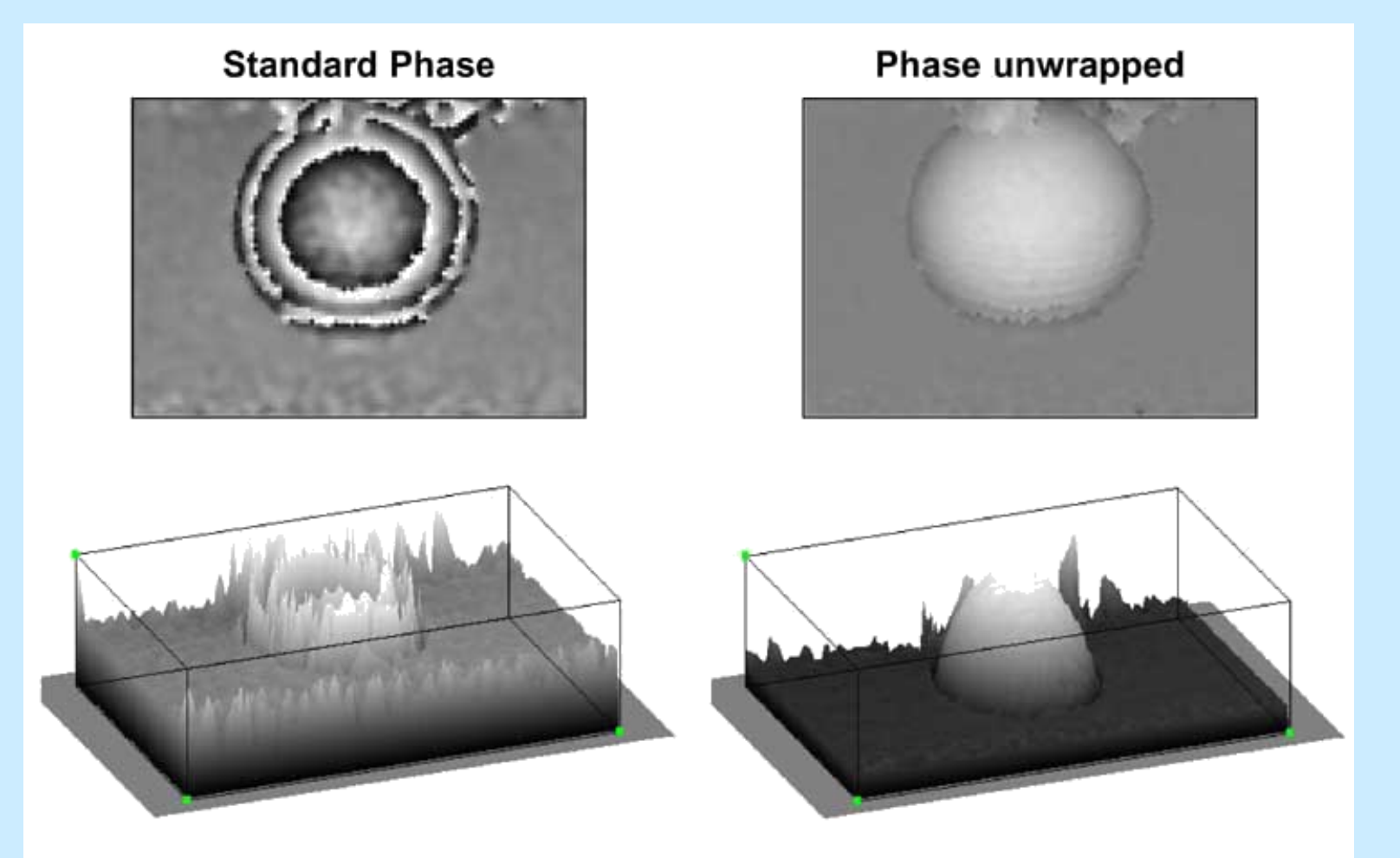

### **Applications: observations of quantum doth, quantum wells**

# **Phase-Modulation at pn-Junctions**

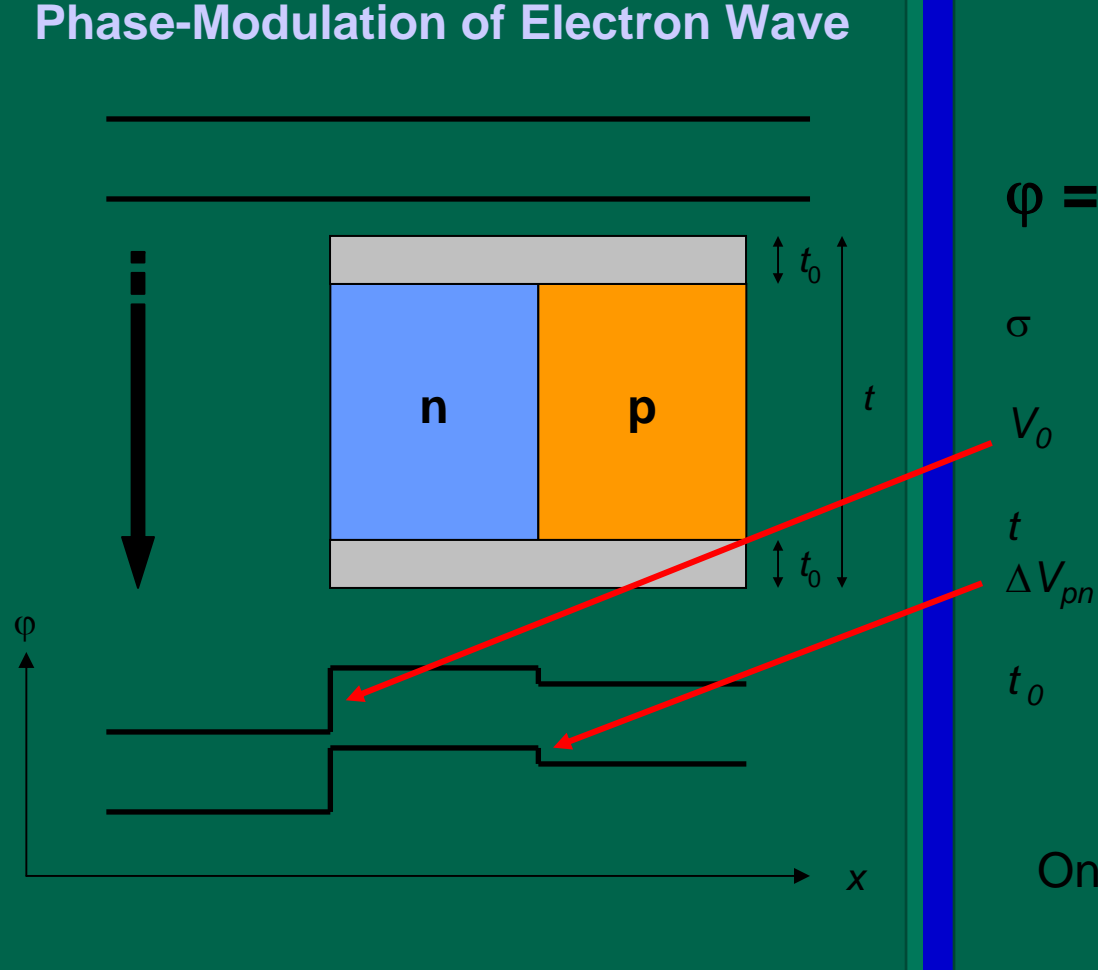

### **Phase-Shift at pn-Junction**

$$
\varphi = \sigma \cdot (V_0 \ t + \Delta V_{pn} \ (t - 2 \ t_0))
$$

 Interaction constant (0.00729 V-1 nm-1 for 200 kV) **Mean inner potential**  $(z 12 V$  for Si) **Specimen thickness Potential variation at pn-junction**  $(z 0.7 ... 1.2 V)$ *t 0* Thickness of dead layers

### Only valid for kinematic conditions!

### W.D. Rau et al., PRL 1999

# **TEM-Image of FIB-Lamella**

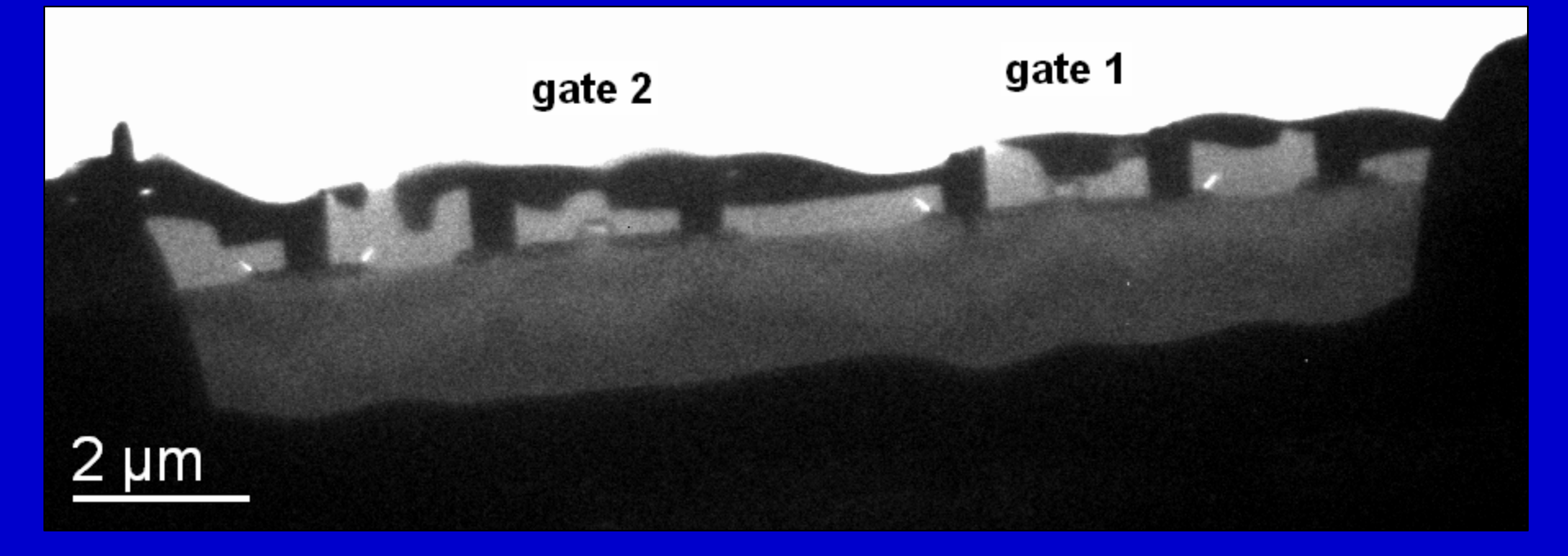

# Sample: SEMATECH #16, 250 nm Gate Length Thickness of Lamella: 200 nm

# **n-MOSFET-Hologram**

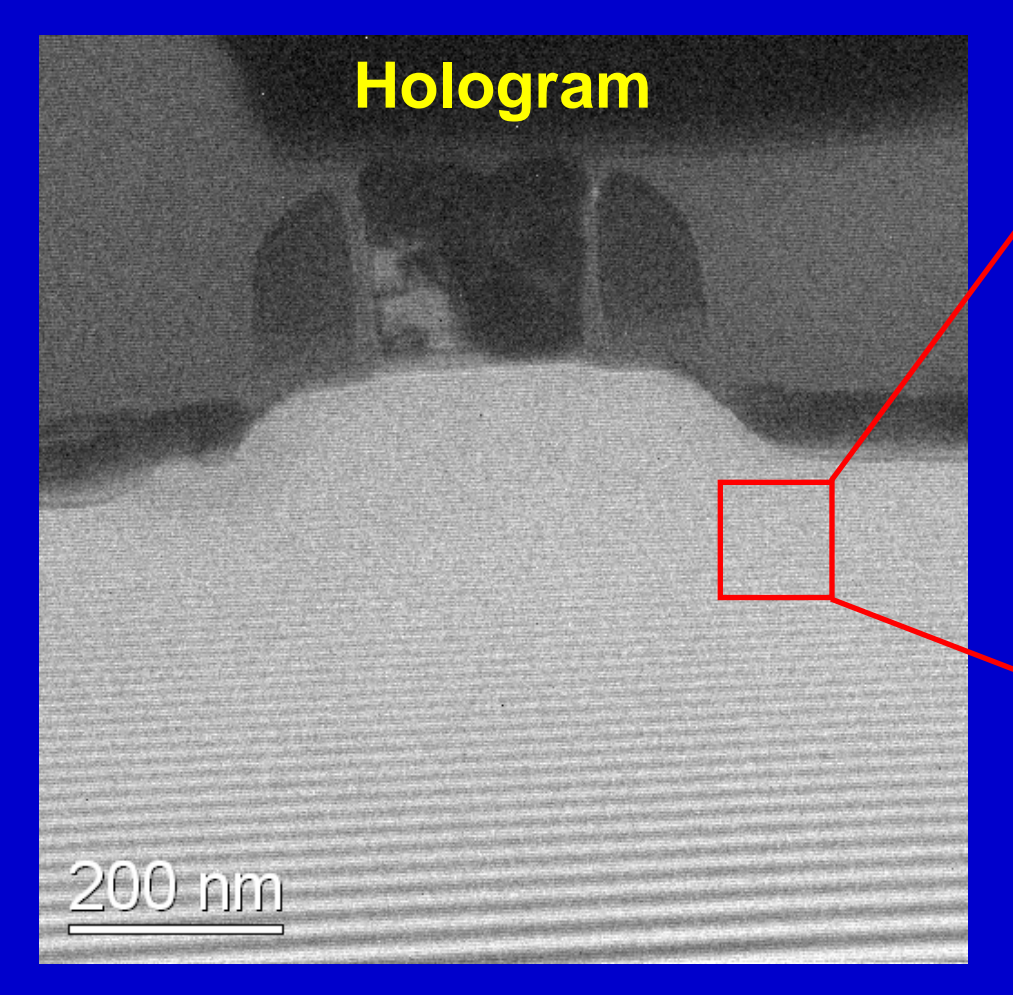

 $50 \text{ nm}$ 

Sample: SEMATECH #16, 250 nm Gate Length, Gate 1 Microscope: Philips CM200FEG ST/Lorentz, *U<sub>A</sub>* = 200 kV Biprism Voltage: *U<sub>F</sub>* = 160 V, Field of View: *w* = 860 nm Fringe Spacing: *s* = 3.8 nm, Fringe Contrast in Reference-Hologram: µ = 0.05

# **n-MOSFET**

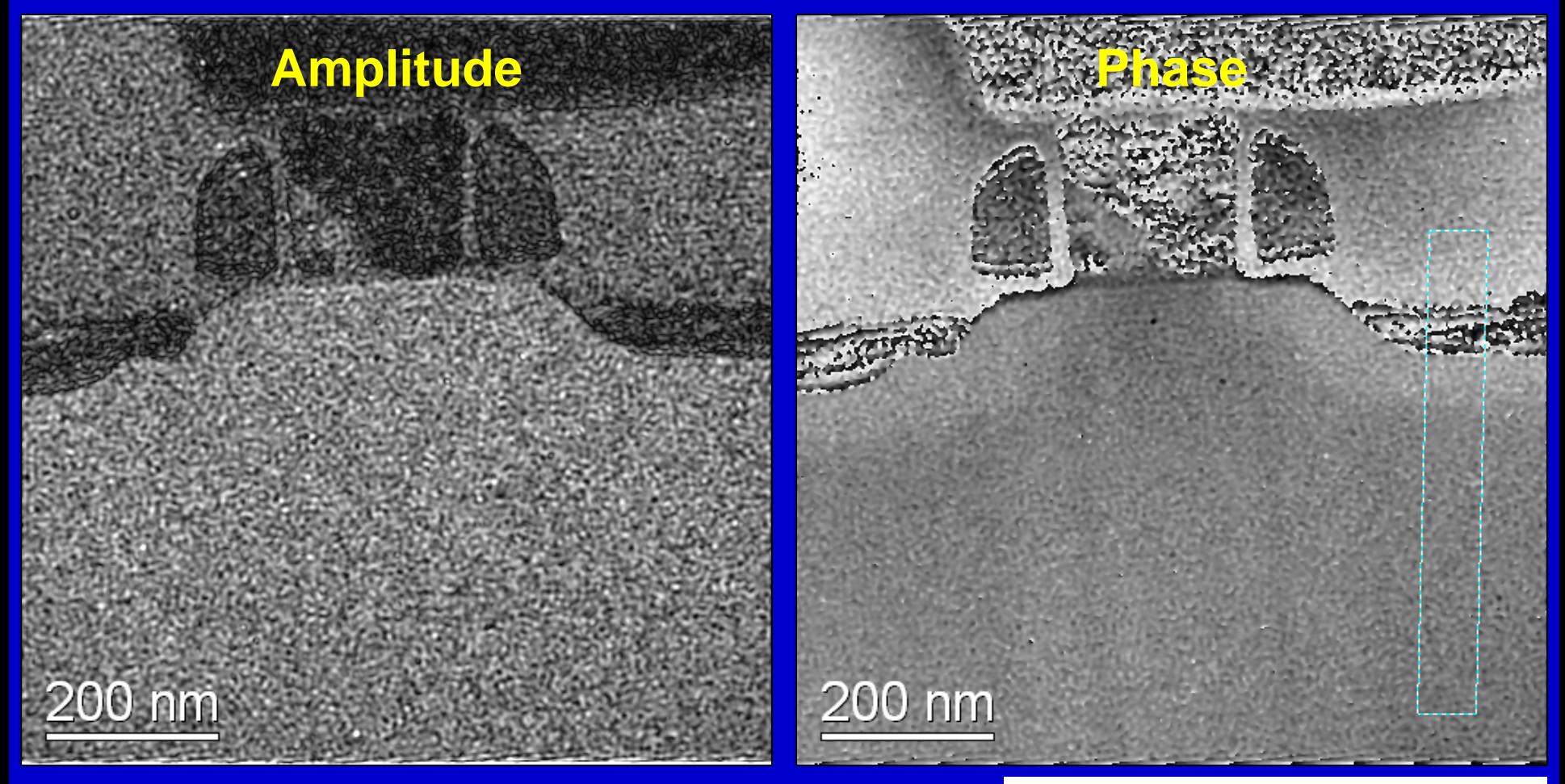

Sample: SEMATECH #16, 250 nm Gate Length, Gate 1<br>
and Belletion Region Potential: *∆V<sub>pn</sub>* ≈ 0.5 V

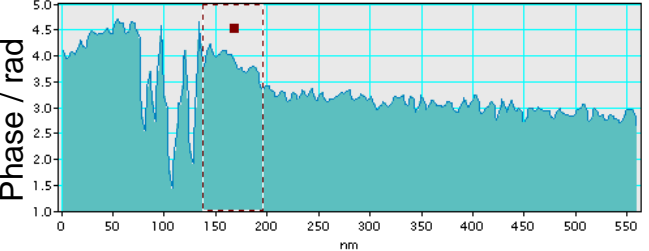

# **p-MOSFET**

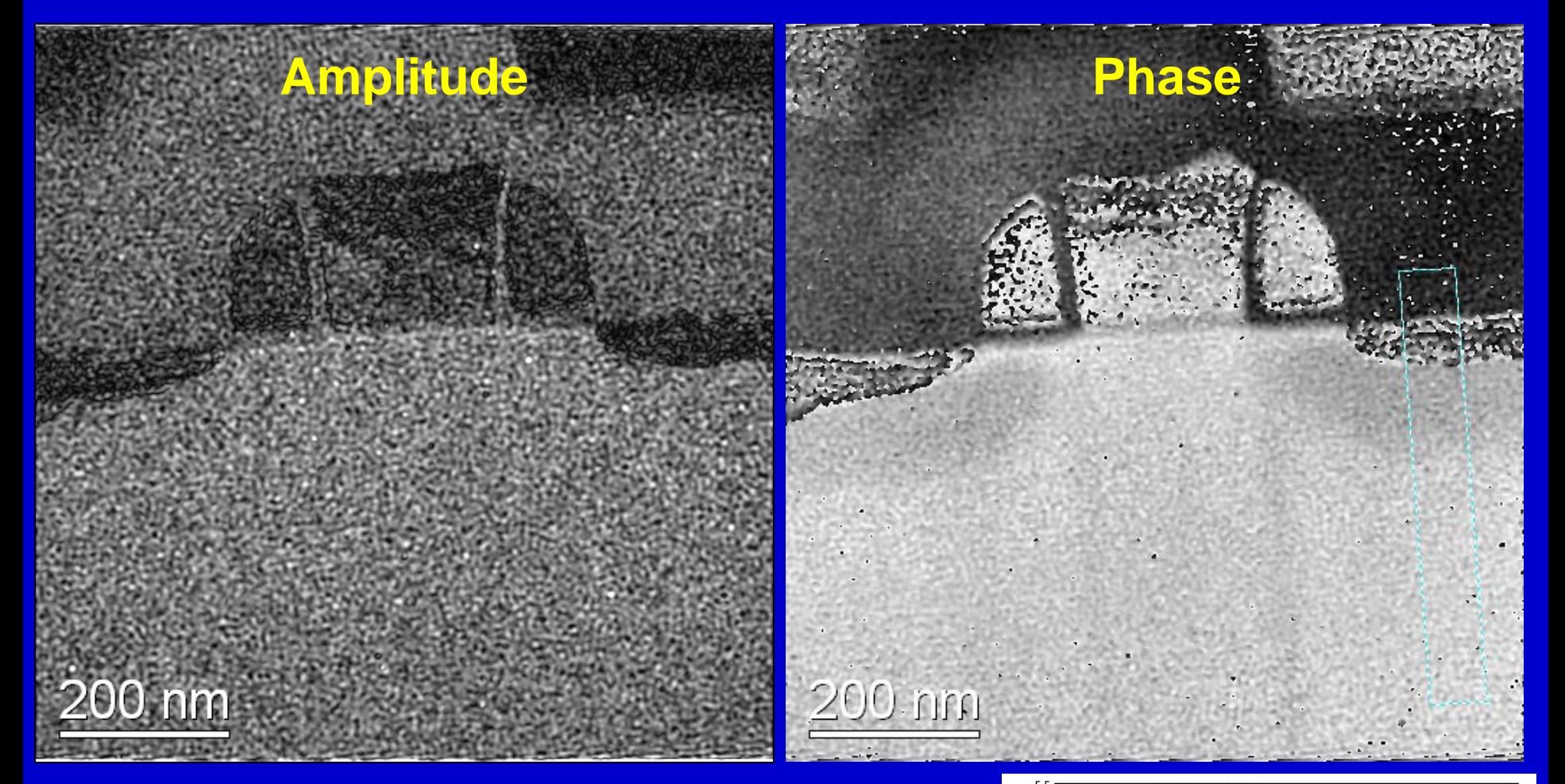

Sample: SEMATECH #16, 250 nm Gate Length, Gate 2

Approximation for Depletion Region Potential:  $\Delta V_{pn} \approx -0.7$  V

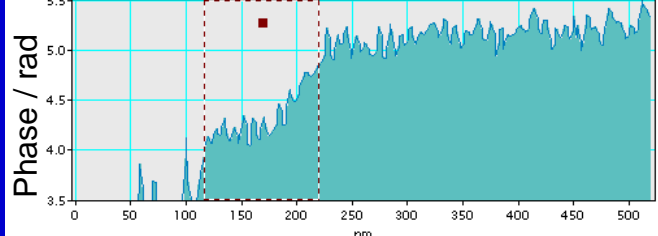

# **Comparison**

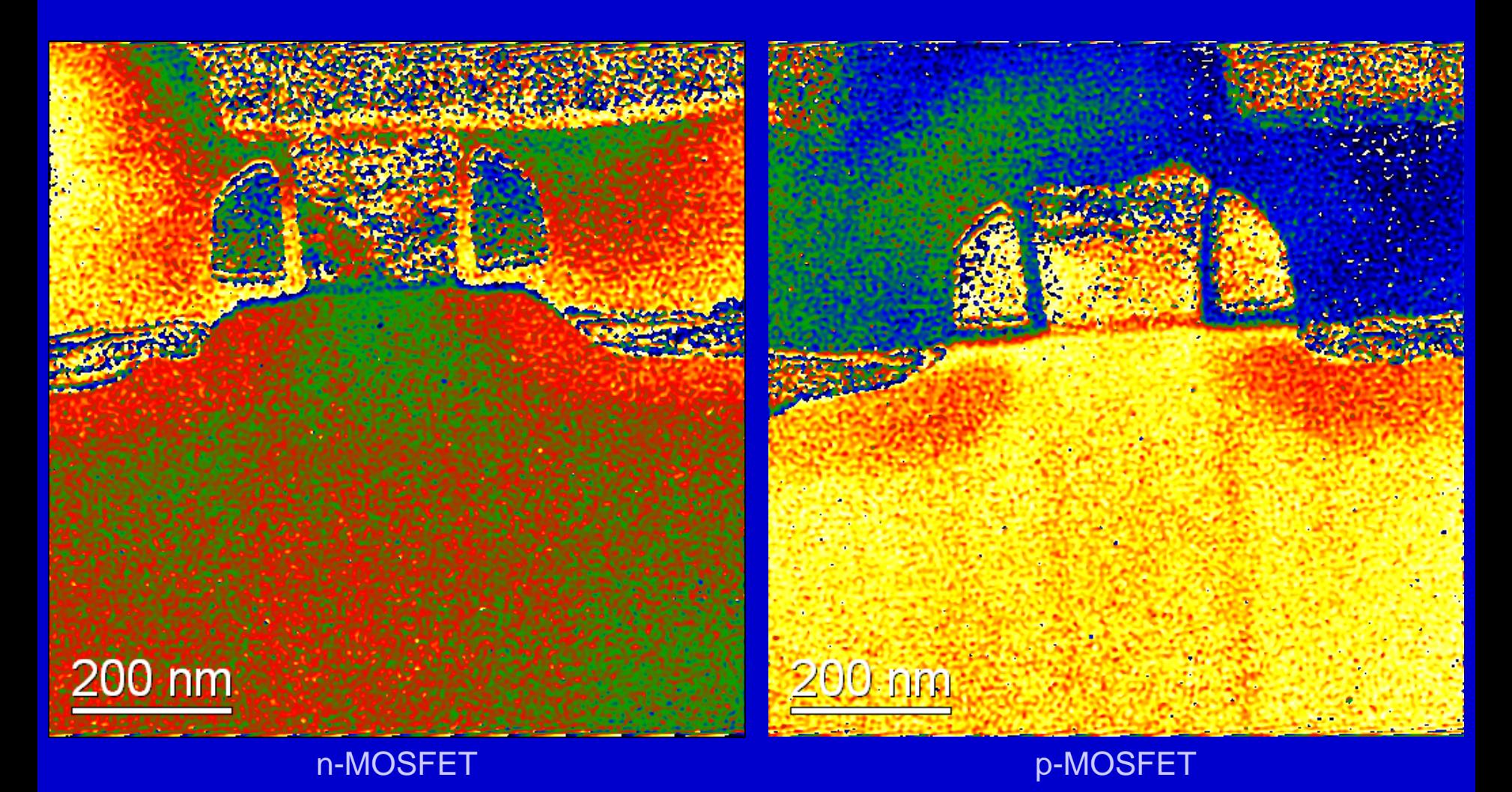

Sample: SEMATECH #16, 250 nm Gate Length

## $\cdot$ , **HREM"**  $\Rightarrow$  **HAADF-STEM**

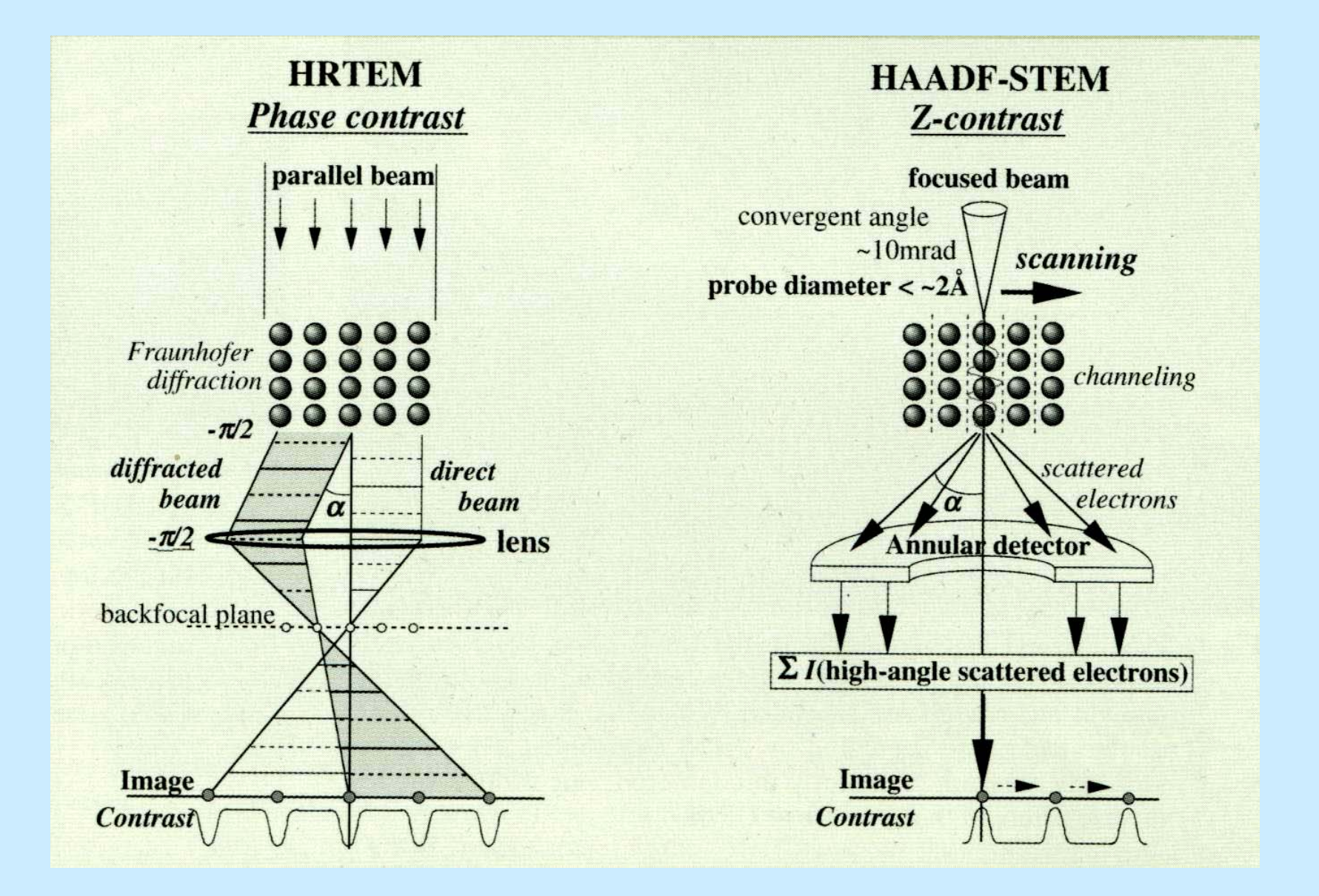

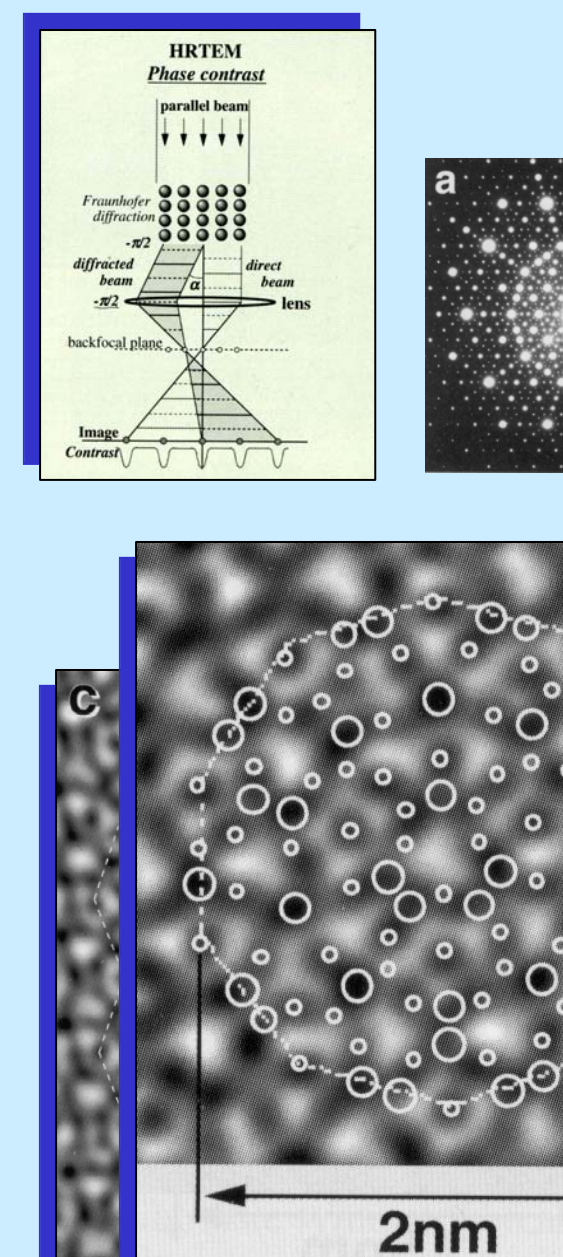

# $,$ **HREM"**  $\Rightarrow$  **HAADF-STEM**

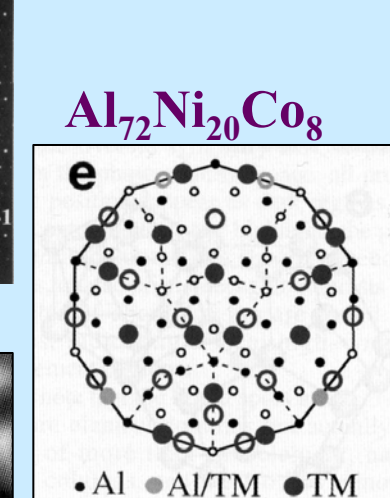

 $\omega$ 

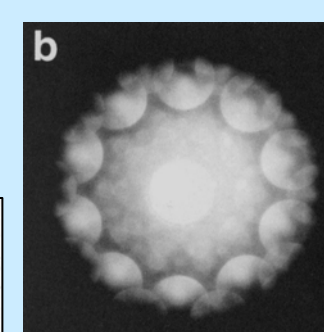

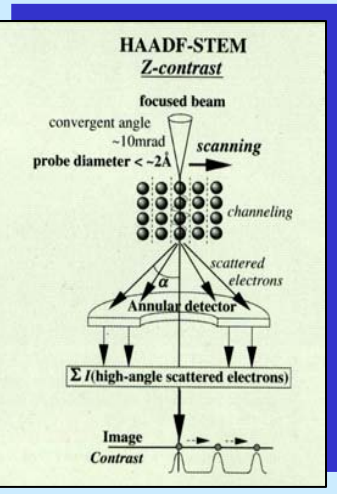

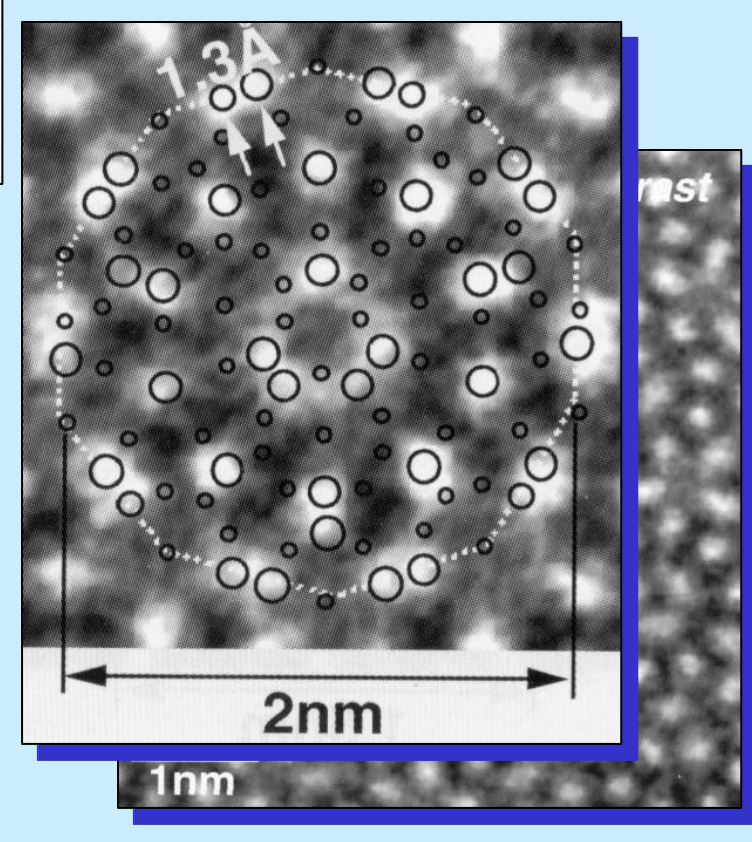

### **Structure – Image relationship**

**• Only for very thin crystals (kinematic scattering) and** under proper recording conditions (Scherzer defocus) **HREM image contrasts may be DIRECTLY interpreted in terms of position of atomic columns terms of position of atomic columns** 

- **Otherwise, HREM image contrast interpretation must be** done by MATCHING experimental and CALCULATED/ **SIMULATED SIMULATED images**
- **Although a direct retrieval of the structure from HREM experimental images is usually impossible, though these images always contain rich always contain rich crystallographic information crystallographic information**

### **HREM image interpretation HREM image interpretation**

- **Useful tools : Useful tools :**
	- **Electron Microscopy Simulation Software Electron Microscopy Simulation Software**
	- **Structure Modeling tools (complex supercells)**
	- **Image Processing (Fourier Analysis)**

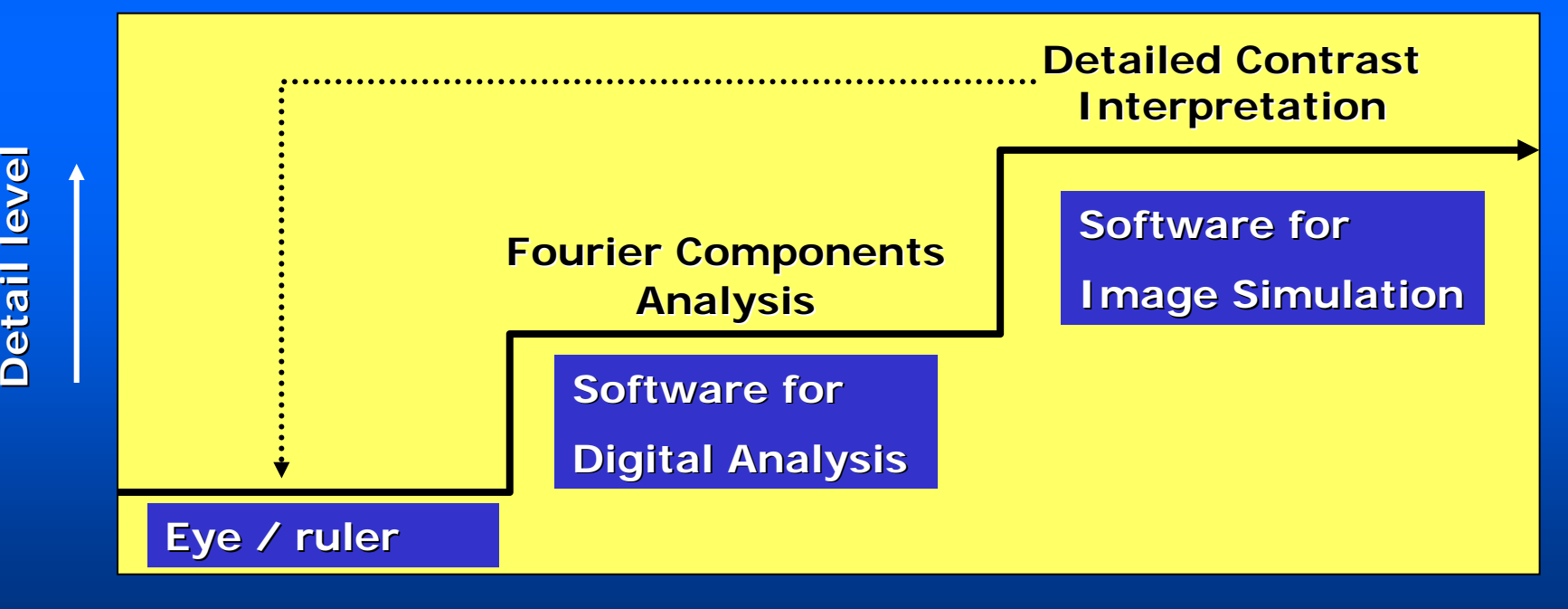

**Time requirements Time requirements**